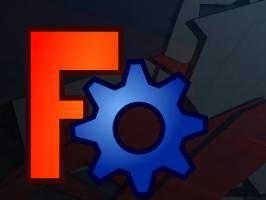

## FreeCAD

A hackable design platform

Yorik van Havre FOSDEM 2015

Please tweet with #FreeCAD

Interrupt me when you want

 PDF of this talk on http://yorik.uncreated.net

 This presentation is shamelessly copied from a talk by Ryan Gordon

#### Yorik van Havre

 Architect (houses, not information), and one of the main FreeCAD devs

http://yorik.uncreated.net

yorik@uncreated.net

@yorikvanhavre

# Self-promotion moment (You can skip in 5...4...3...)

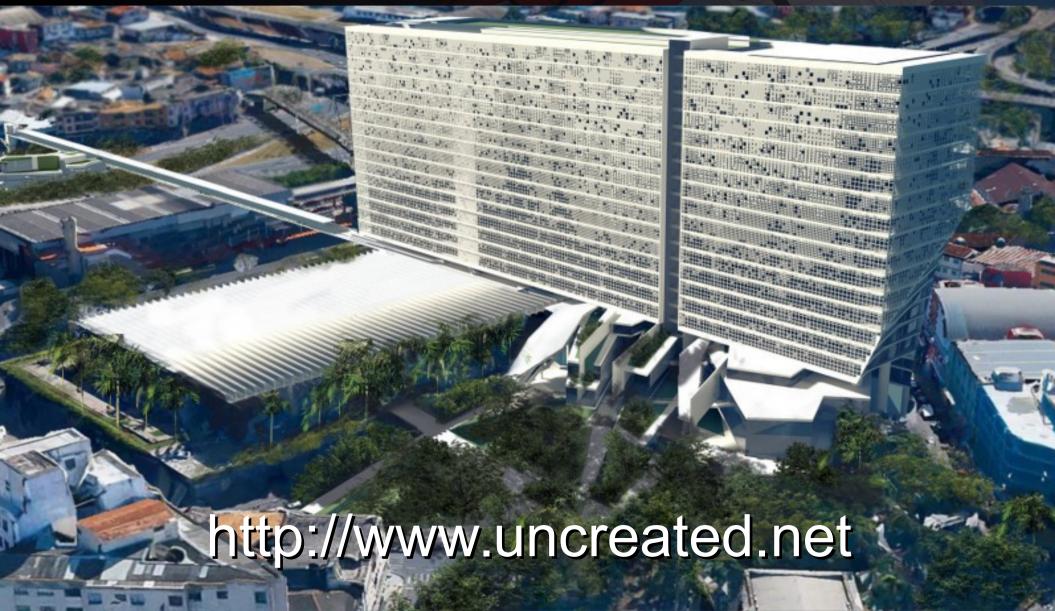

#### http://www.freecadweb.org

Homepage with download info, etc

Documentation wiki

VERY active forum (← go there)

Bug tracker

#### What is FreeCAD

 Made to model "anything that will be built in the real world"

- Parametric (3D objects are controlled by parameters, for ex. Height or Length, or another object)
- LOVES standards

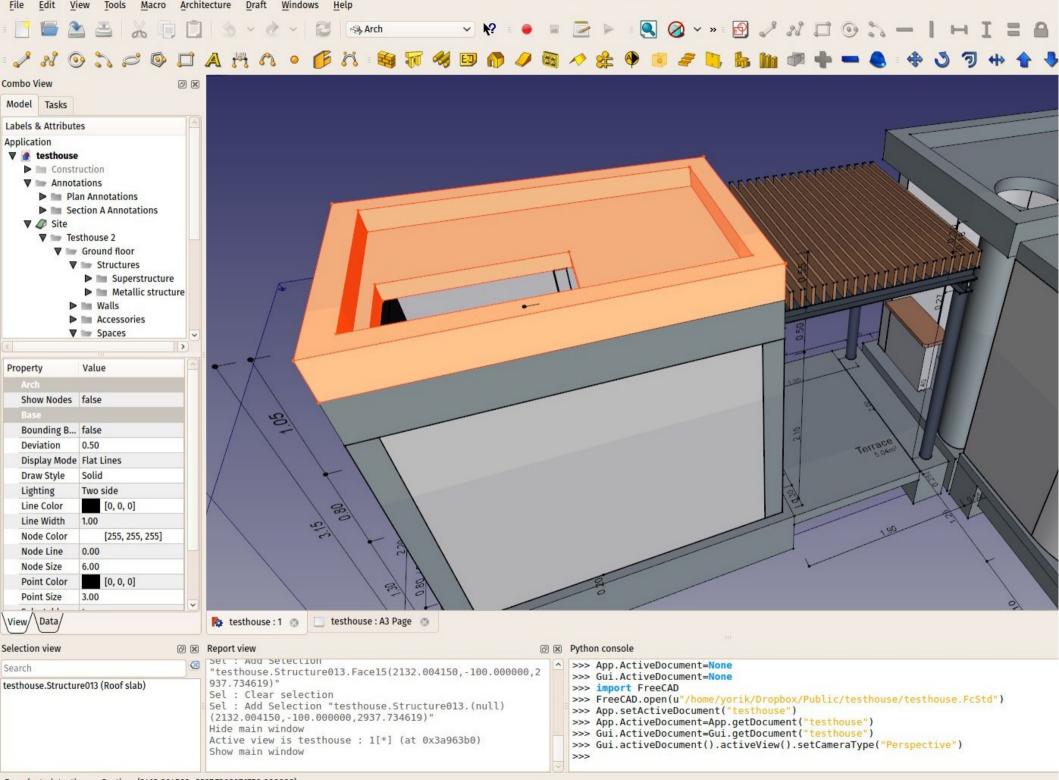

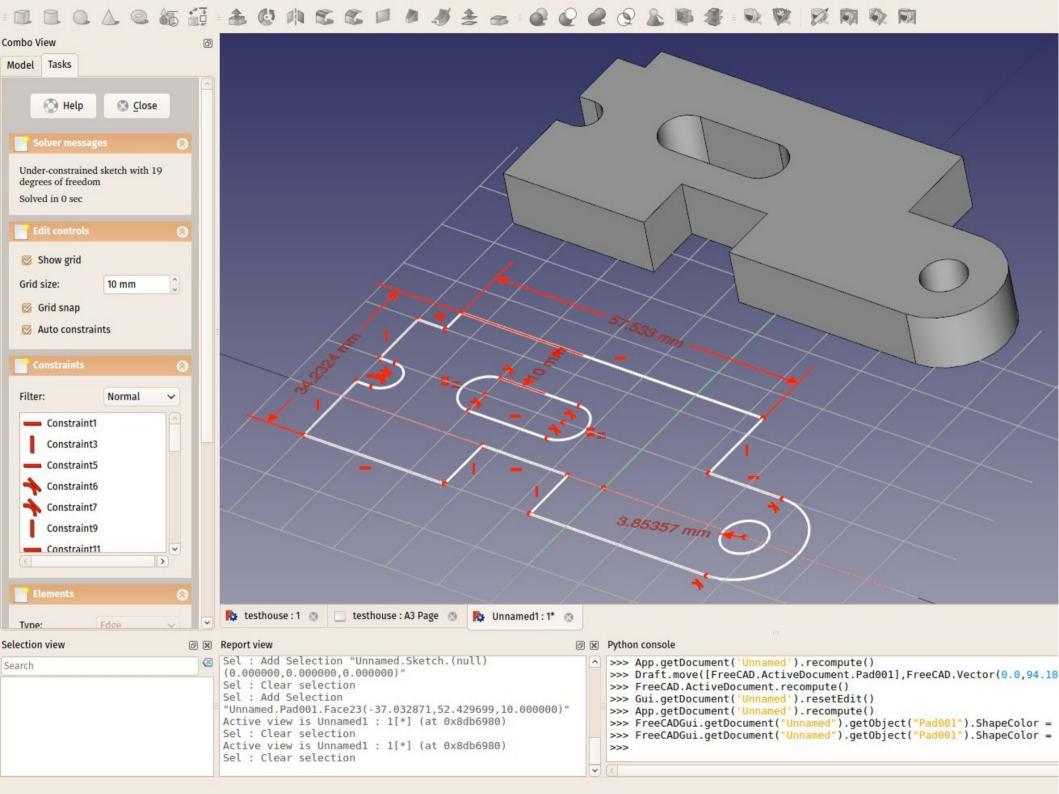

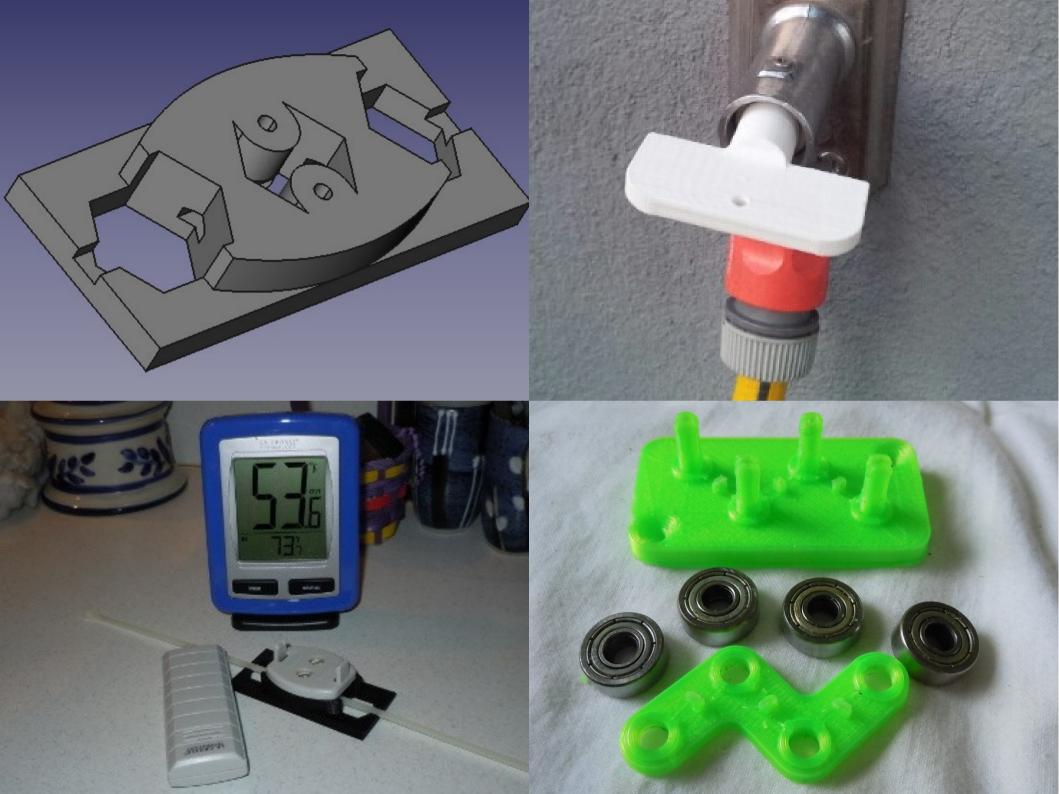

#### Advanced Search

Sort: Relevant >

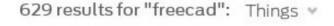

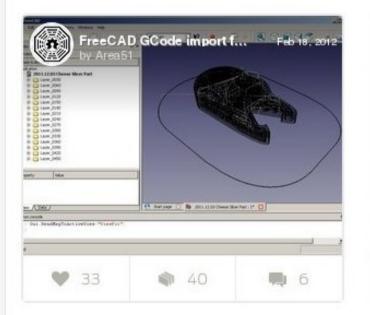

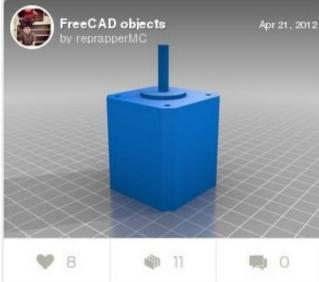

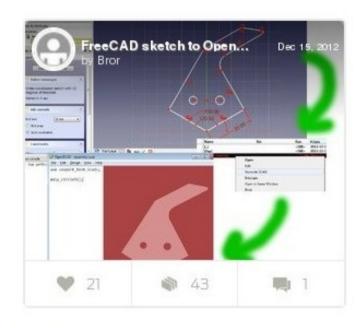

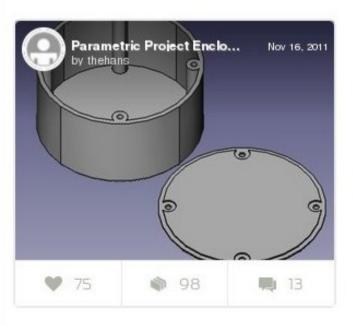

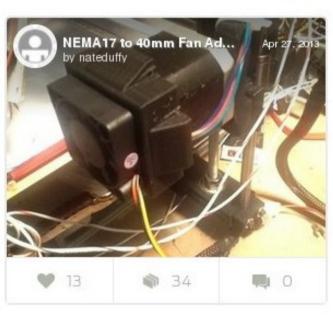

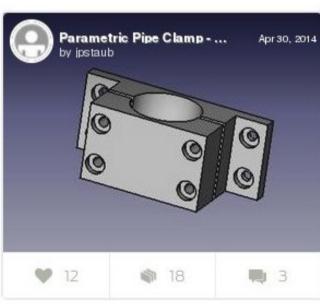

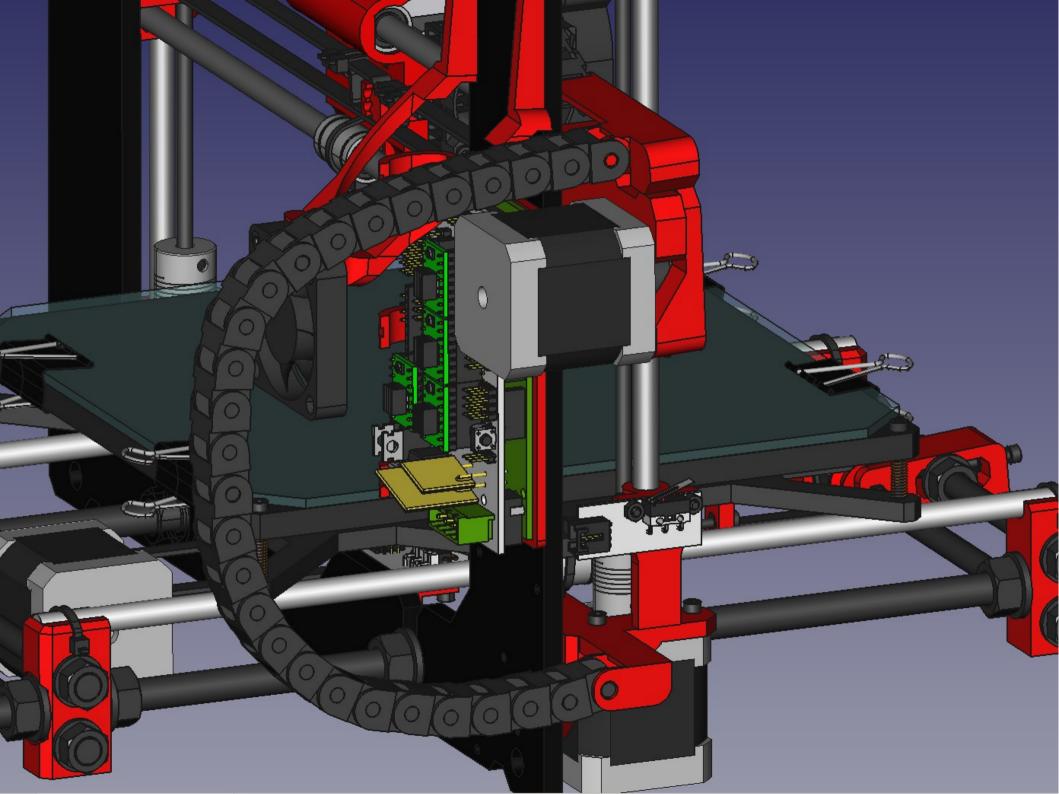

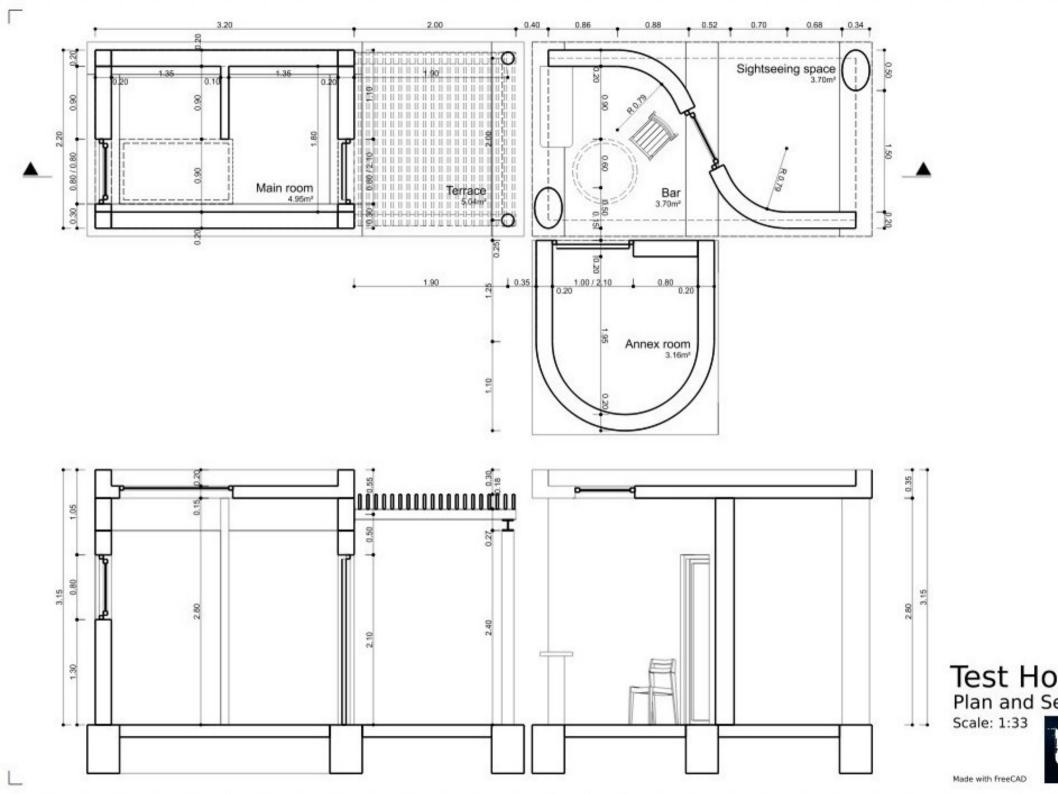

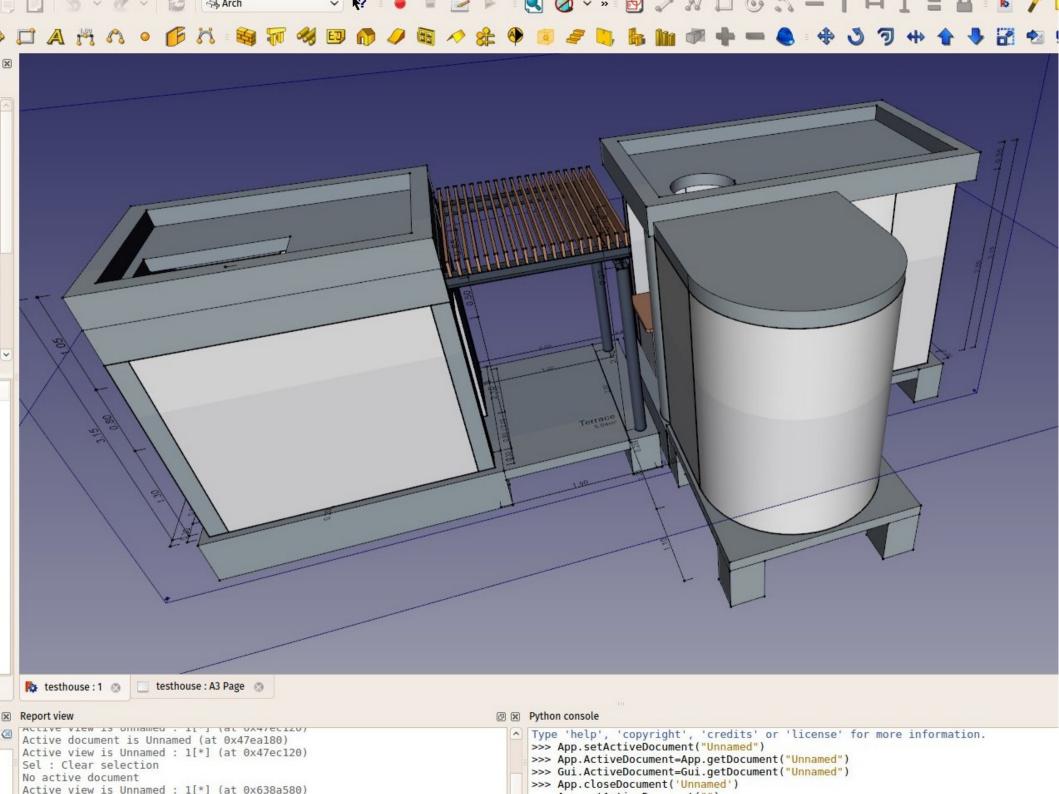

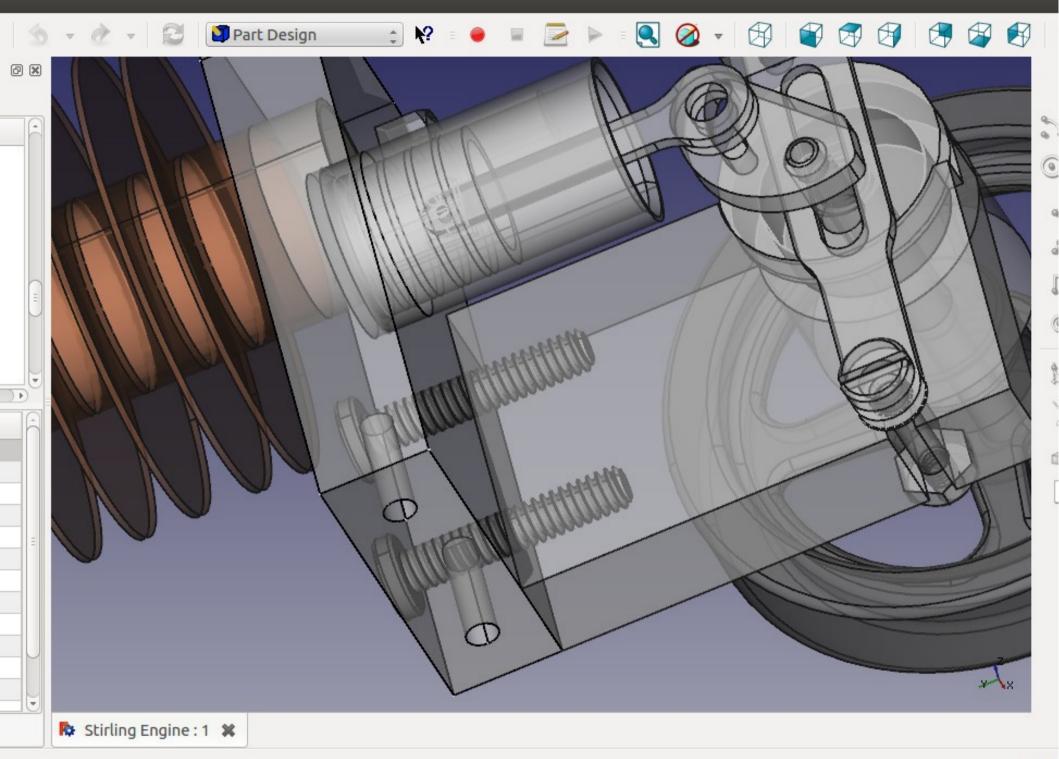

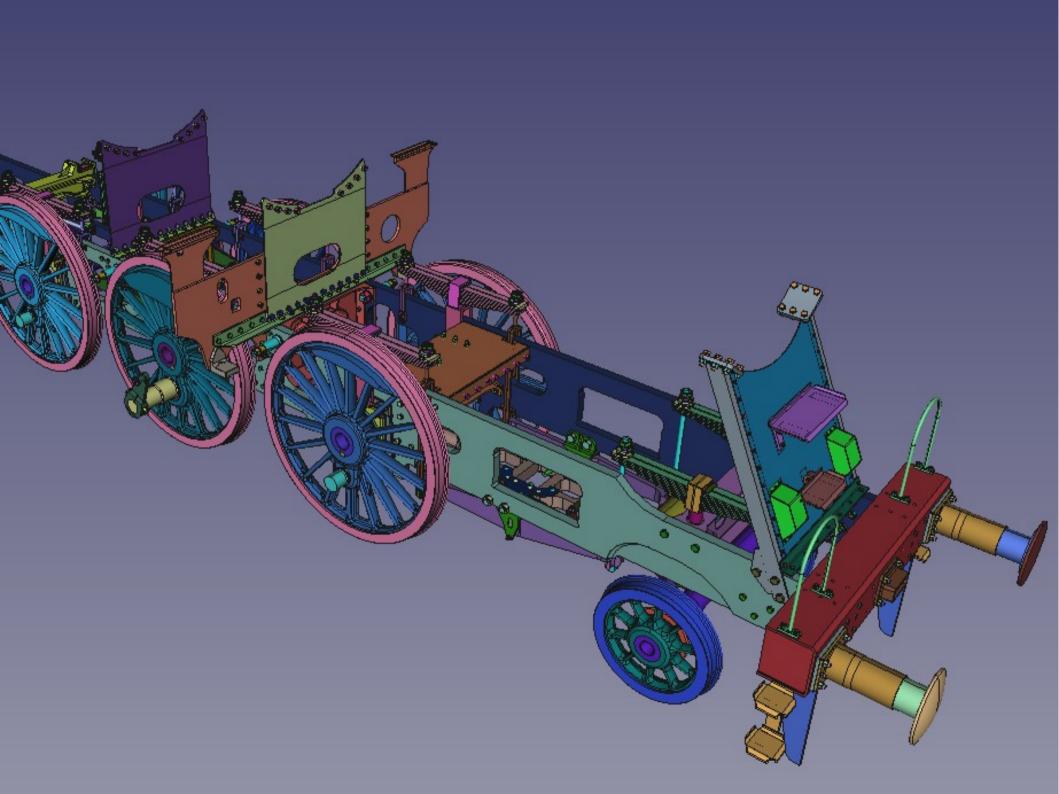

Unnamed: 1\* 🗵

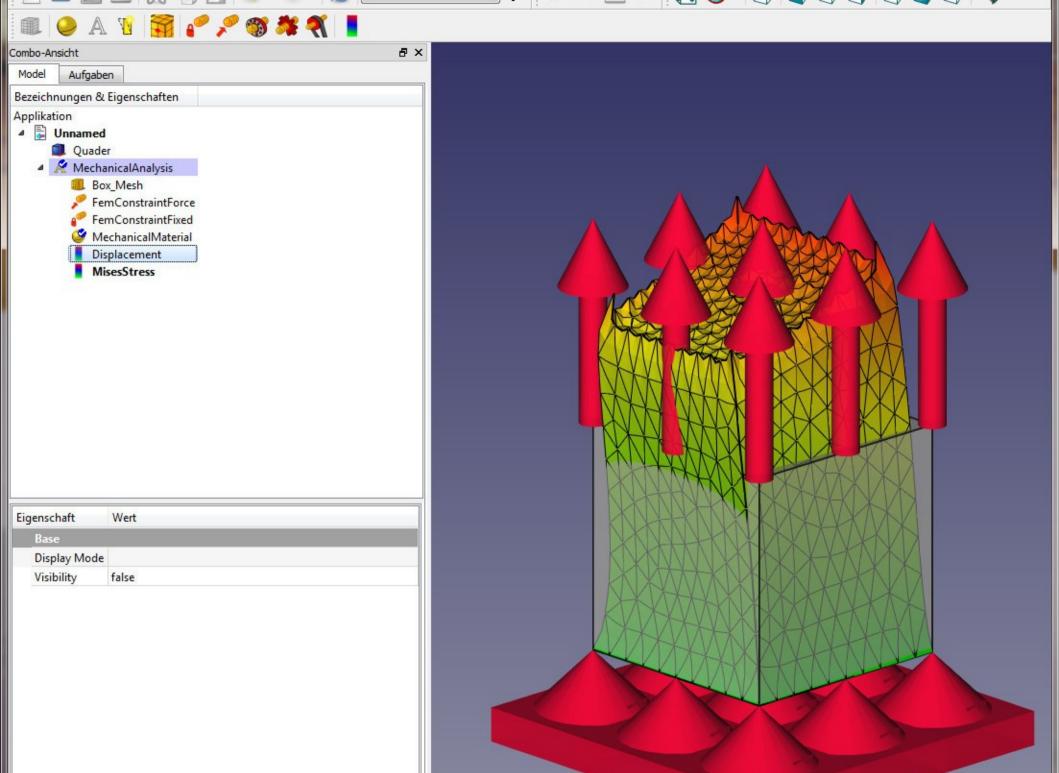

#### Modularity

mech design

**GUI** 

architecture

**GUI** 

ship design

GUI

core

**GUI** 

### Multi paradigm

 Core provides only a container for modules and a 3D viewer

- The type of objects that can be contained in a FreeCAD document are defined in modules
- Any kind of stuff can coexist in a same document

#### Heavy dependencies

- Qt (interface)
- Python (scripting & more)
- OpenCasCade (geometry kernel)
- OpenInventor/Coin3D (3D display)
- Many more, each module has its own: KDL, IfcOpenShell, matplotlib, openSCAD, etc...

#### Python everywhere

- The "glue" between "core" and GUI
- Some modules fully written in python
- The user can access just anything, and therefore gain the powers of a GOD full C++ developer
- Learn while doing

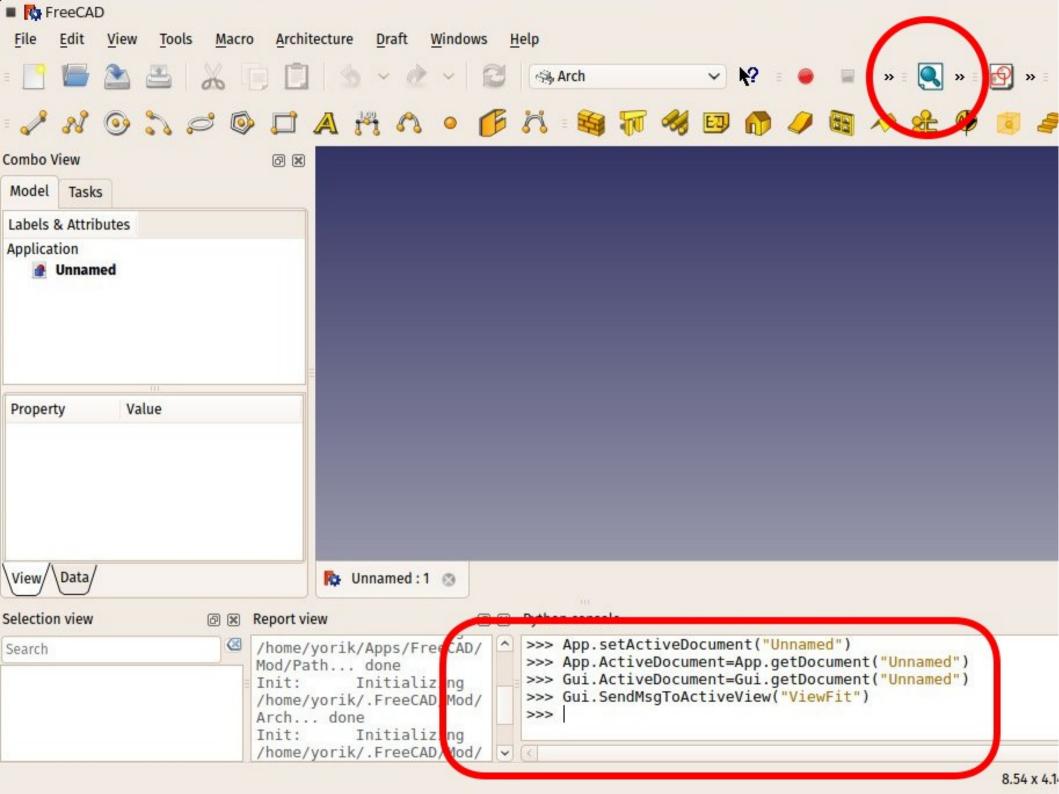

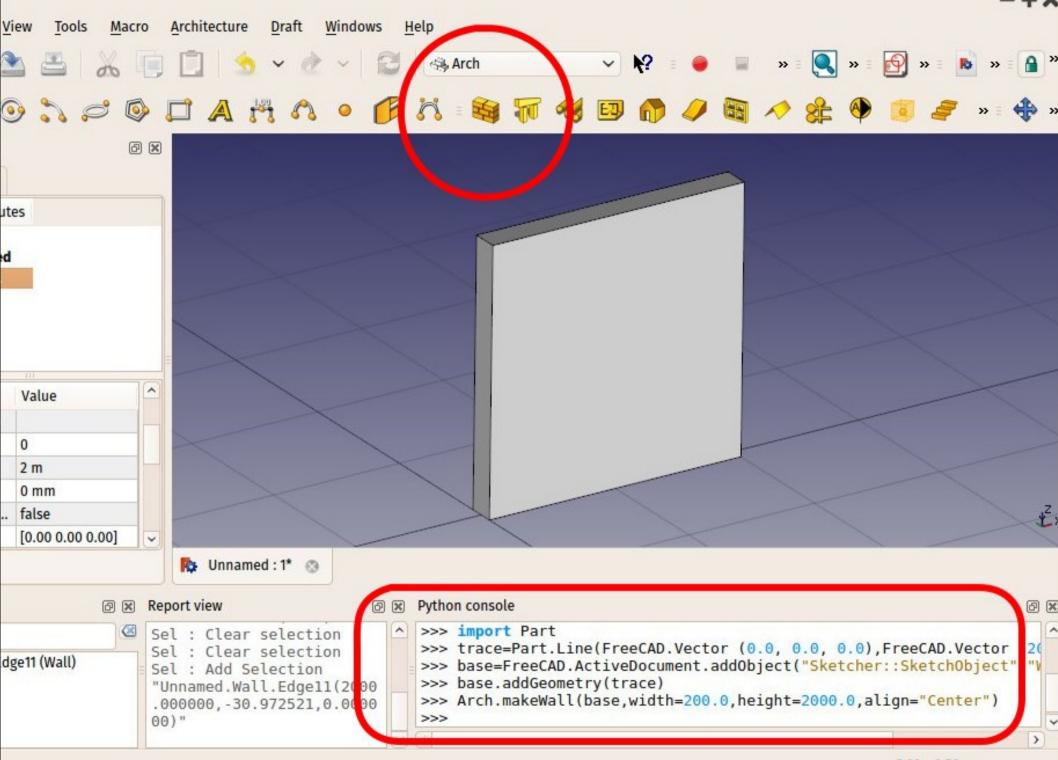

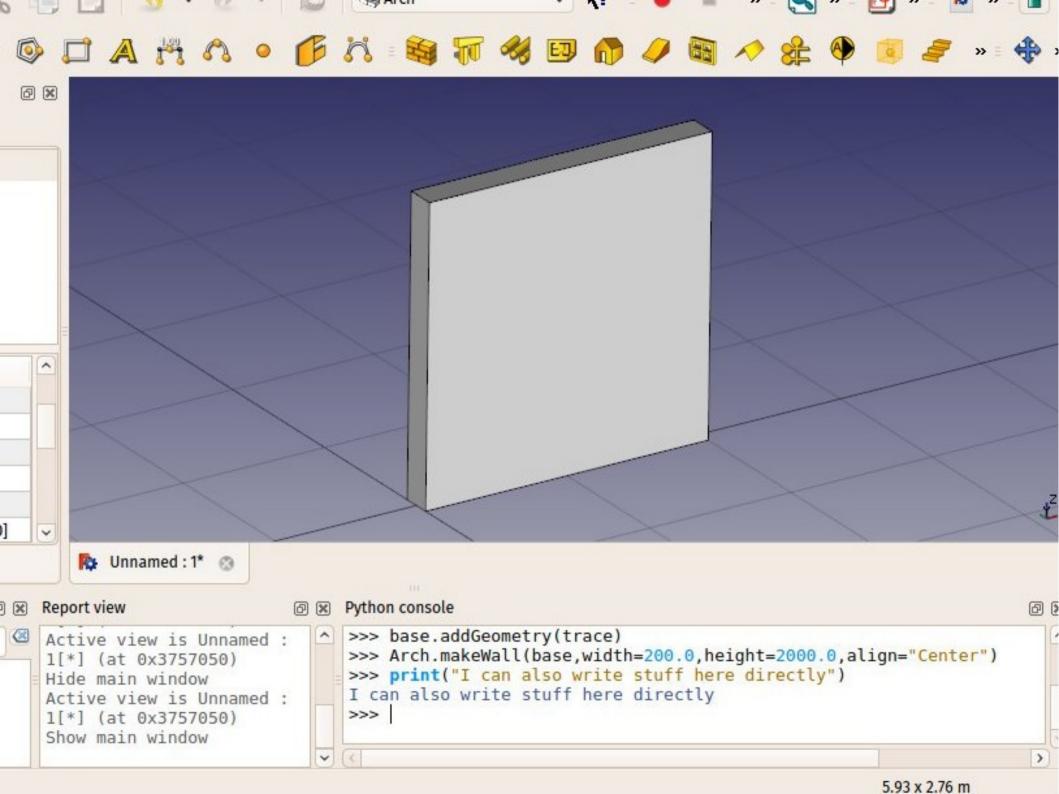

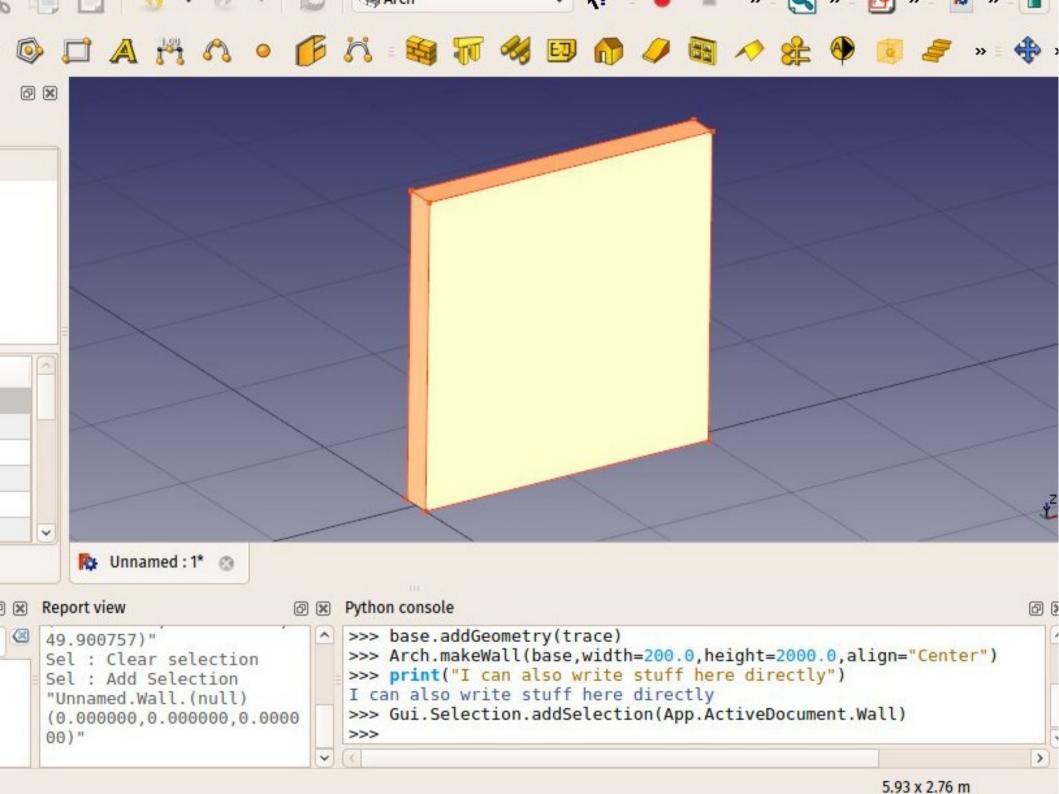

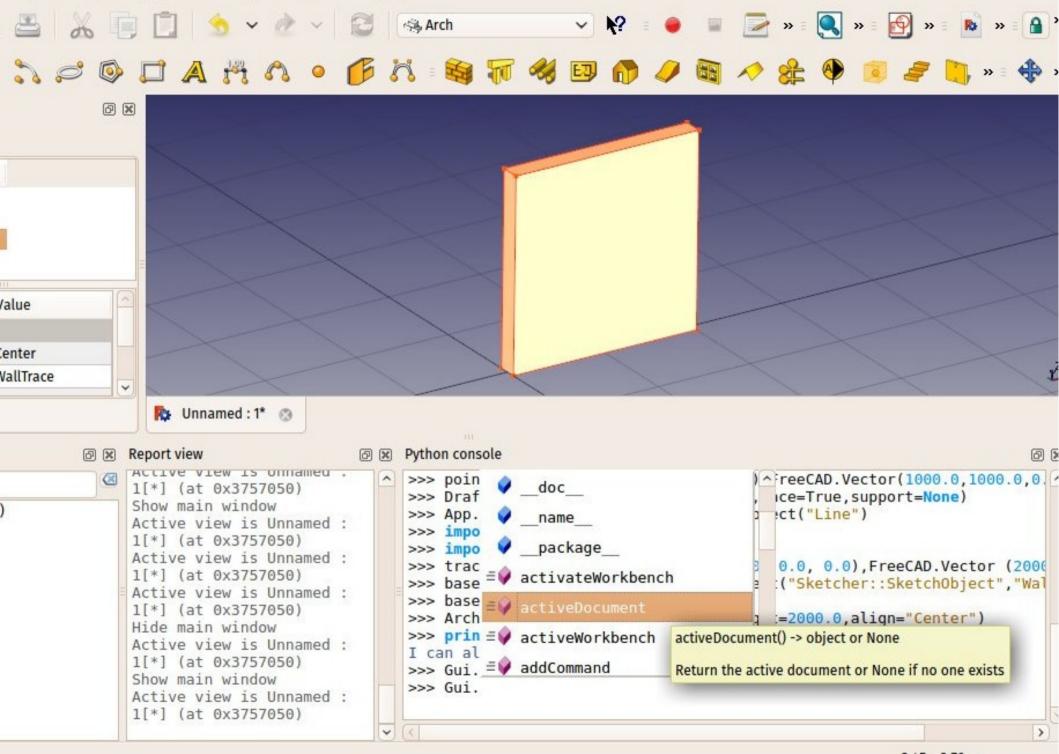

100ts Macro Architecture Drait Windows Help

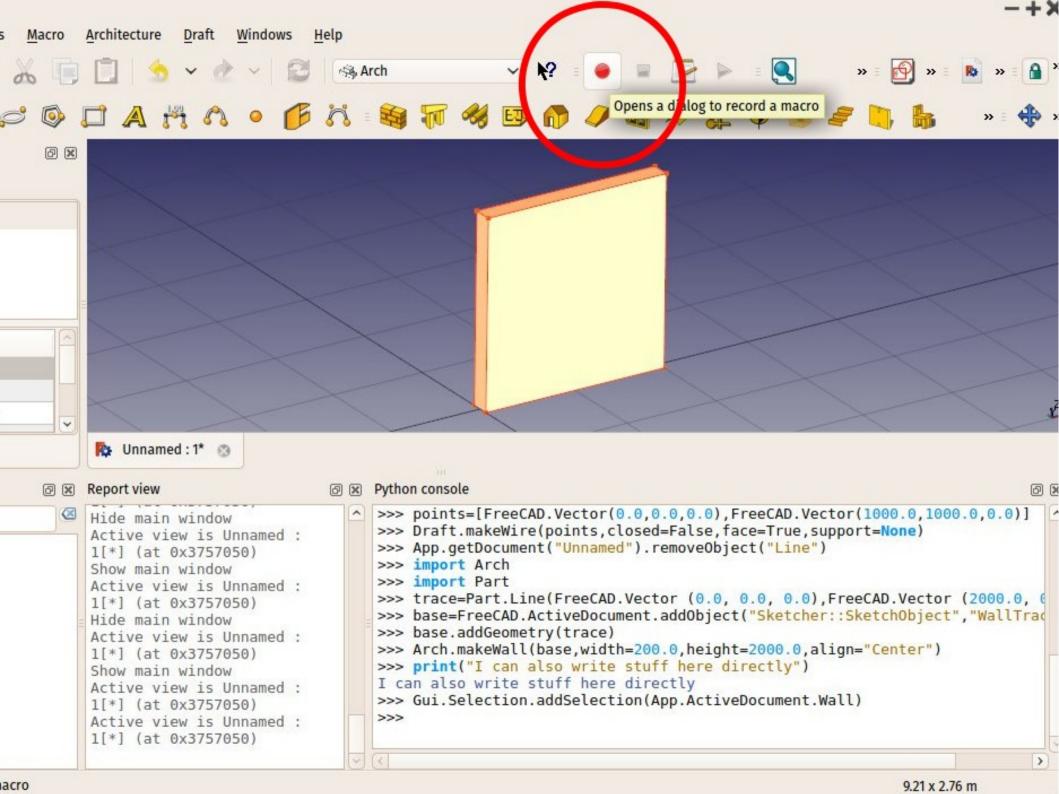

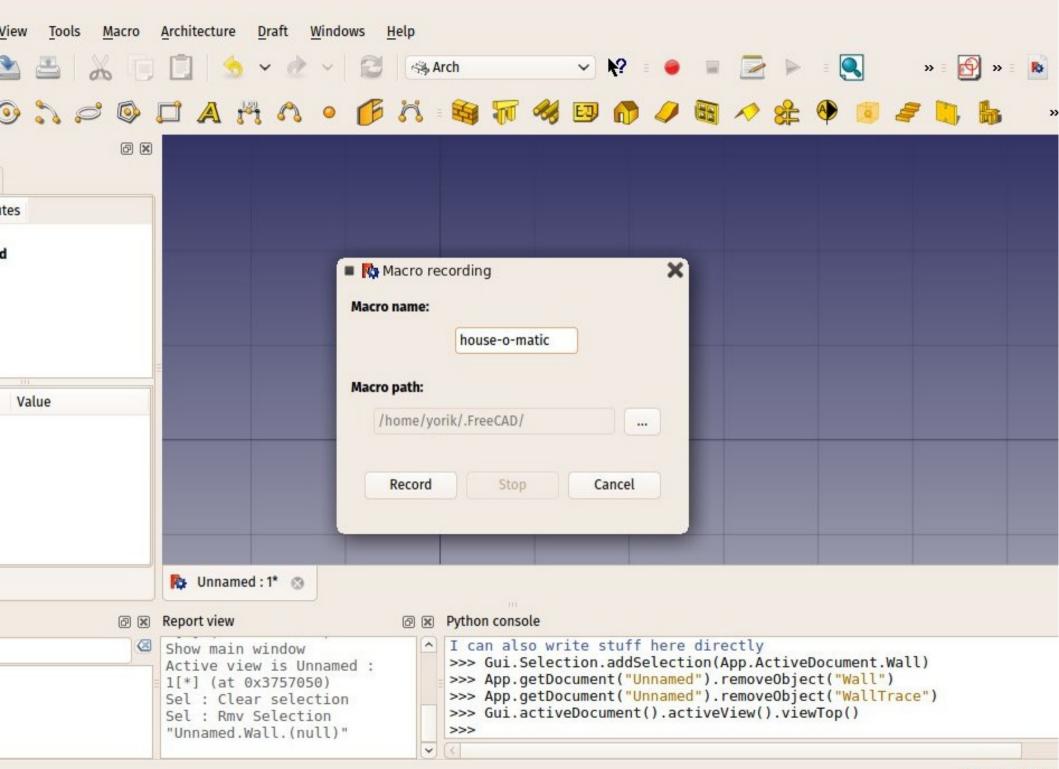

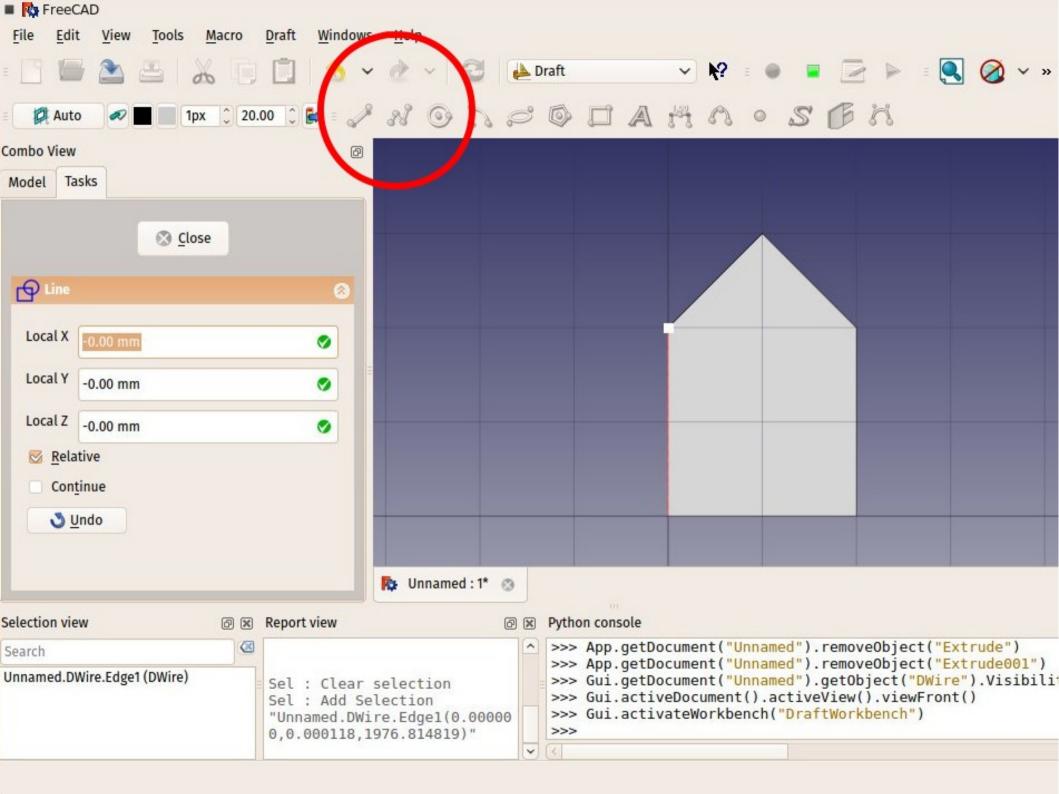

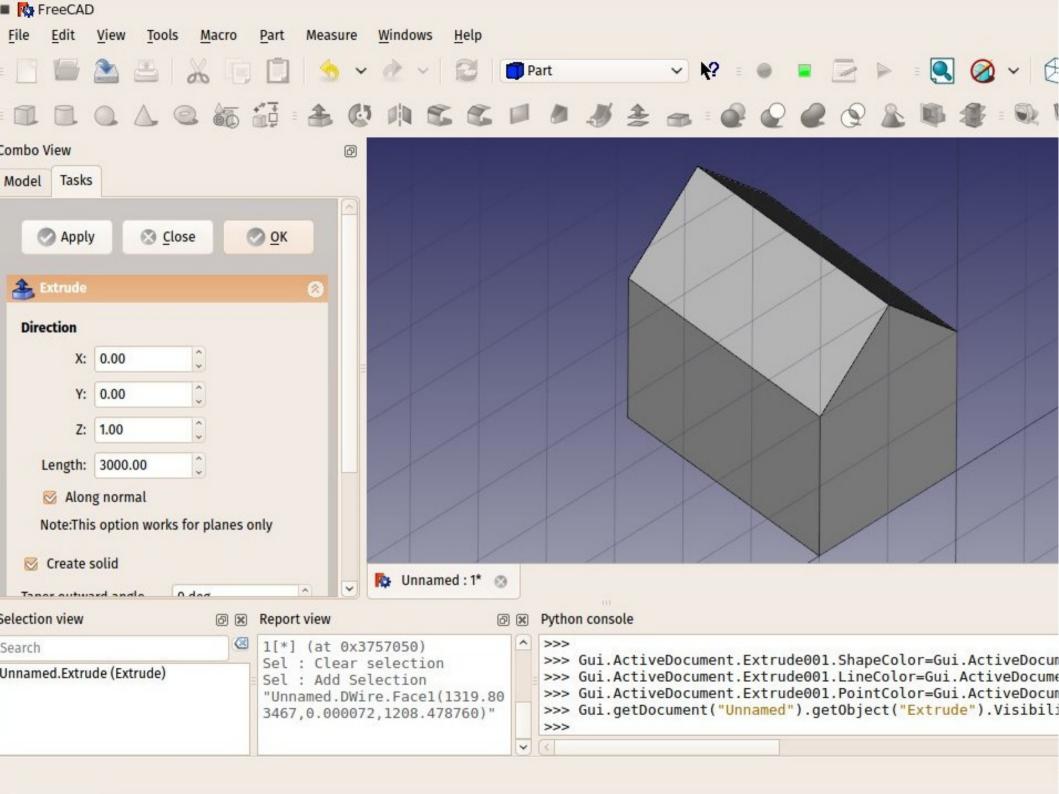

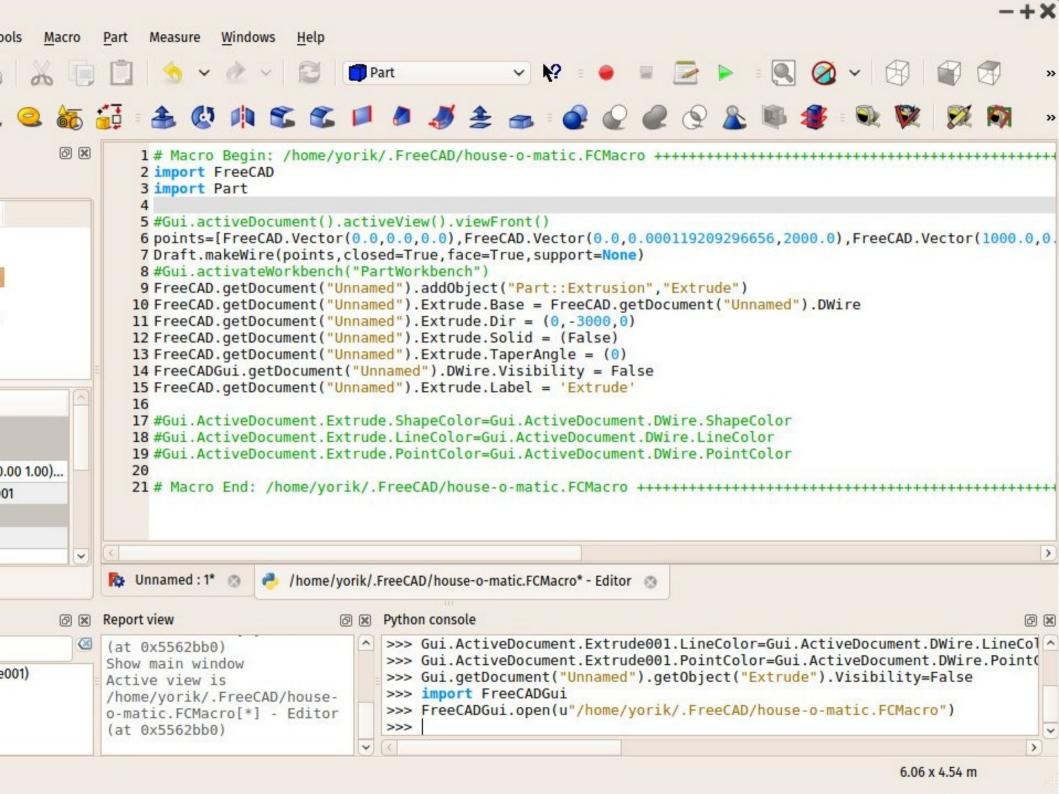

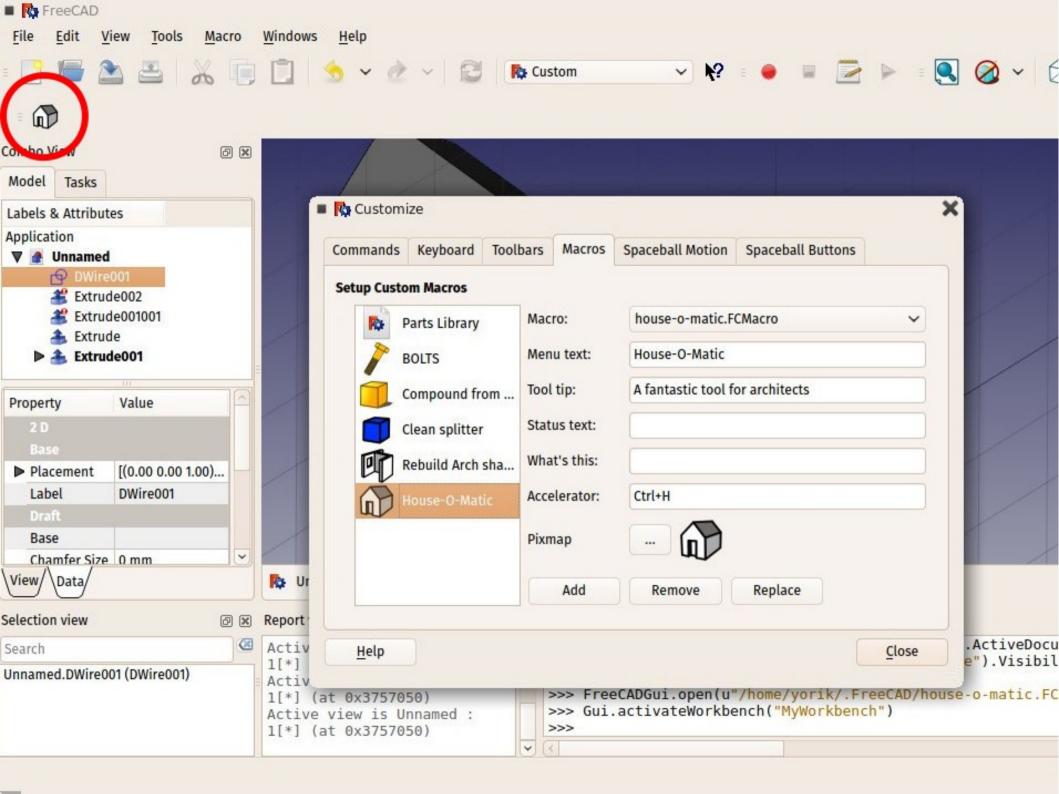

Recording?

wait... that means...

A fatal exception OE has occurred at 0028:C00069F8 in UxD VMM(01) + 000059F8. The current application will be terminated.

- \* Press any key to terminate the current application.
- \* Press CTRL+ALT+DEL to restart your computer. You will lose any unsaved information in all applications.

Press any key to continue \_

#### Your work can be replayed

Separation between "core" and GUI?

wait... that means...

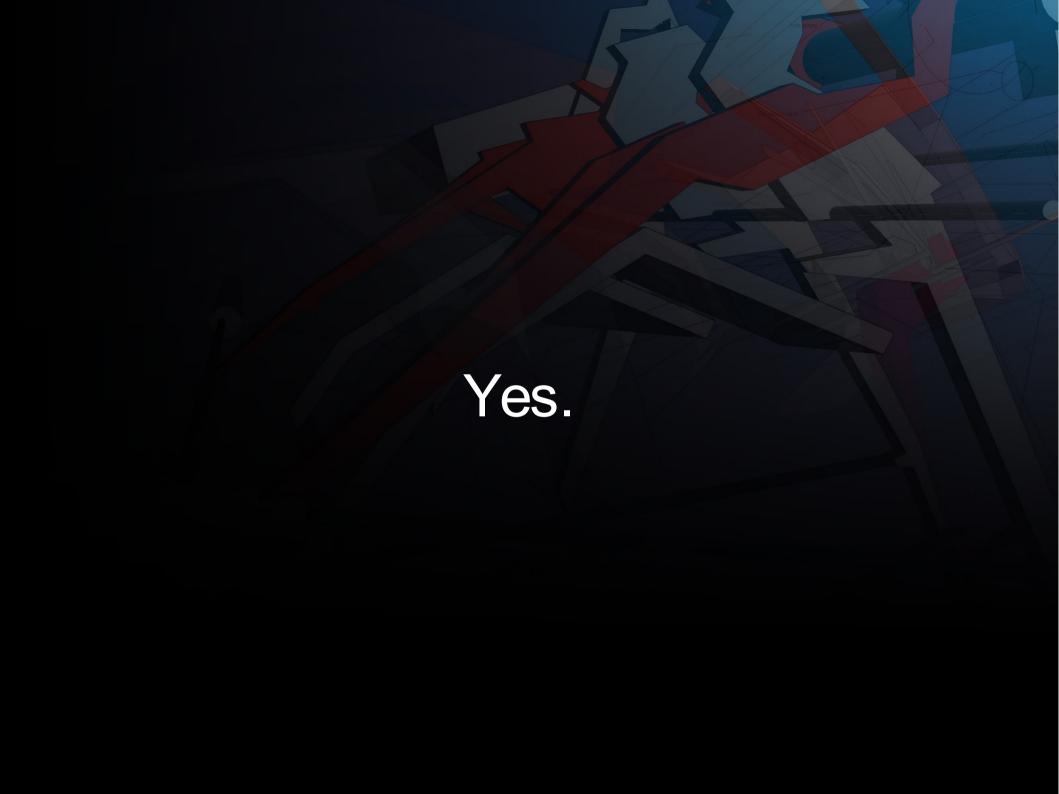

### >>> import FreeCAD

- FreeCAD runs fully without the GUI
- It is embeddable in other apps with one line of code

- All its modules still work (without their GUI too)
- It can then act as a (web) server
- It could have other GUIs

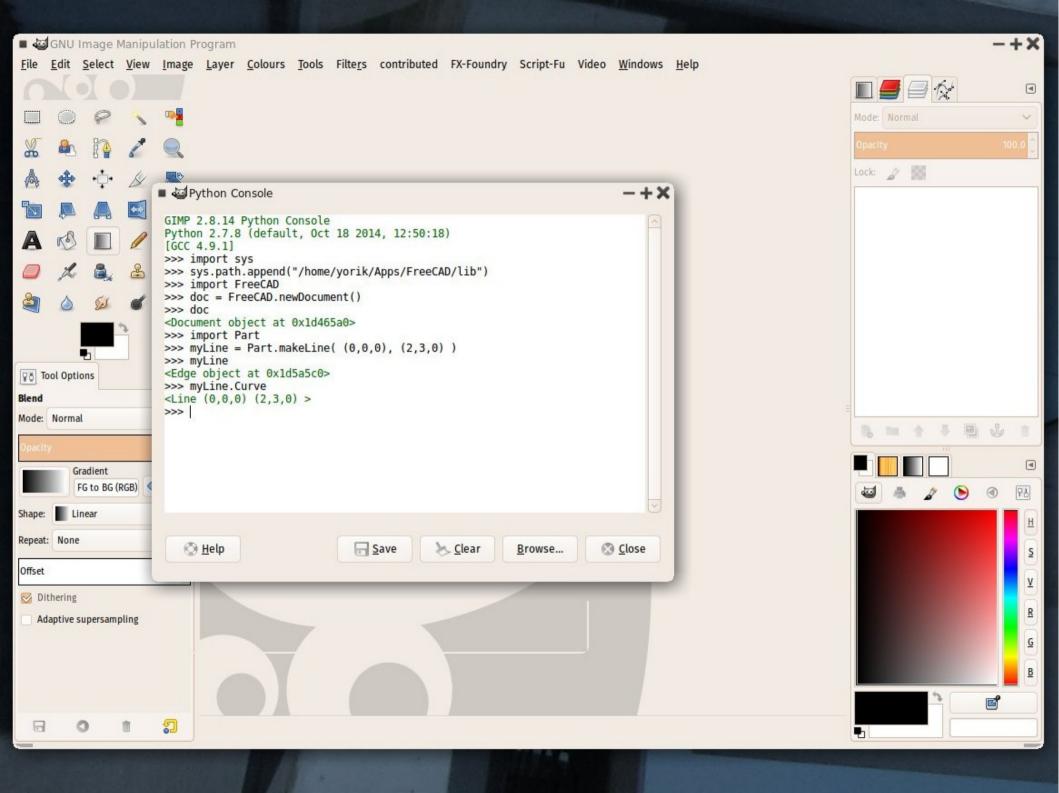

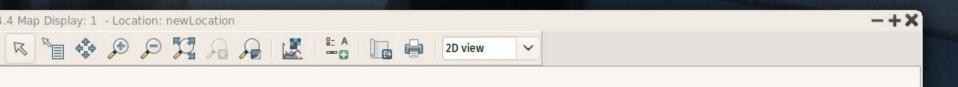

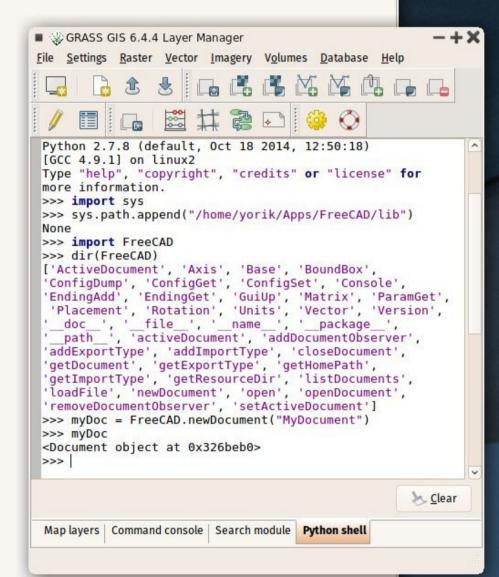

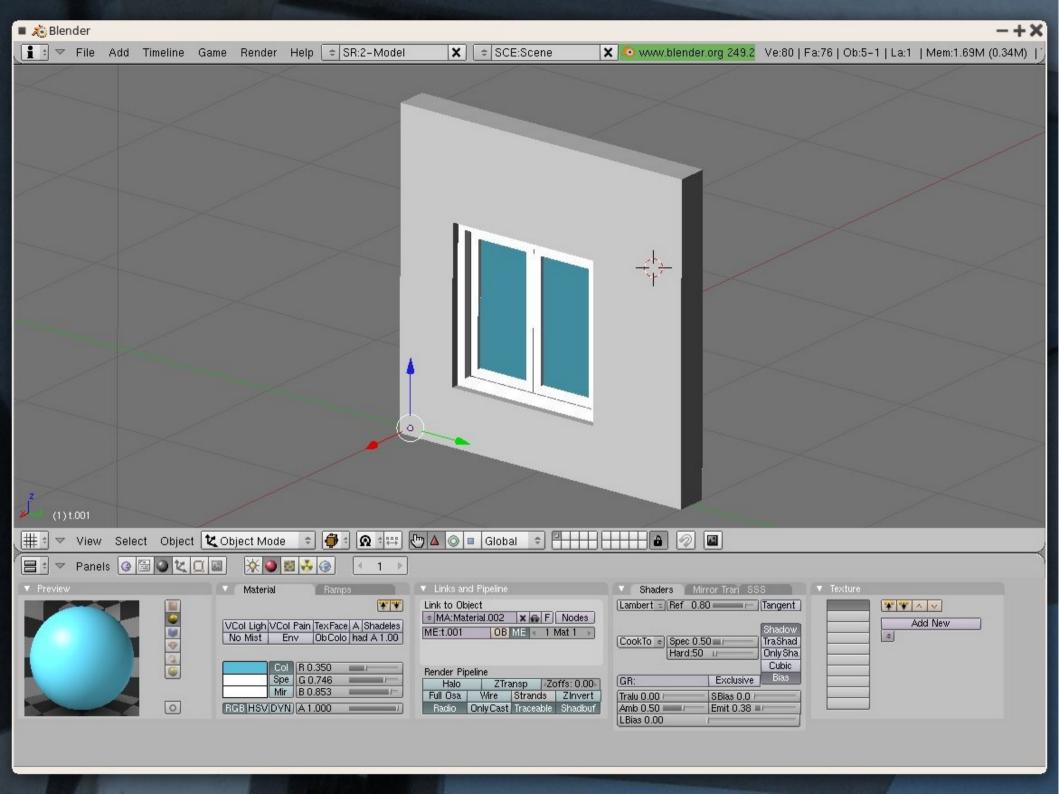

#### The web!

Web applications that use FreeCAD in the background

WebGL interfaces for FreeCAD

Anything that has not yet been imagined

### Why python, after all?

- Powerful C API, very easy to embed and make dialog with the C++ core
- Almost every lib has python bindings nowadays
- The open-source community is fond of it, easy adoption

### Useful apps that use python

opensource

proprietary

- Blender: yes
- Inkscape: yes
- OpenSCAM: yes
- GRASS: yes
- Salome: yes
- OpenSCAD: yes

- Autocad: yes
- SolidWorks: no
- Catia: yes
- Rhino: yes
- SolidEdge: yes
- Revit: yes

### Why would users want it?

- Making objects in real-life already involves a lot of tinkering
- Technical and precise 3D modeling quickly becomes very complex (lots of ways to do things)
- Paradigms evolve constantly

Now for some serious stuff...

### Access the geometry kernel

#### via FreeCAD's own API

```
>>> import Part
>>> 1 = Part.makeLine((0,0,0),(2,2,0))
>>> Part.show(1)

>>> c = Part.makeBox(2,2,2)
>>> Part.show(c)
```

### Access the geometry kernel

#### directly

```
>>> import OCC
>>> from OCC.BRepPrimAPI import
                    BrepPrimAPI MakeBox
>>> c = BrepPrimAPI MakeBox(10,20,
                            30).Shape()
>>> p = Part. fromPythonOCC (c)
>>> Part.show(p)
```

/classes.html

Open CASCADE Technology: Data Structure Index

#### Data Structure Index

| A   B   C   O   E   F   O   H   I   K   L   M   N   O   P   O   F   O   K   L   M   N   O   F   O   K   M   N   M   M   M   M   M   M   M   M |                                                                                                    |                                                                       |                                                                                                    |                                                                                     |
|----------------------------------------------------------------------------------------------------|----------------------------------------------------------------------------------------------------|-----------------------------------------------------------------------|----------------------------------------------------------------------------------------------------|-------------------------------------------------------------------------------------|
|                                                                                                    |                                                                                                    |                                                                       |                                                                                                    |                                                                                     |
| A                                                                                                    | Geom2dConvert_CompCurveToBSplineCurve<br>Geom2dGcc                                                                    | MAT2d_SequenceNodeOfSequenceOfSequenceOfCurve                         | RWStepShape_RWManifoldSurfaceShapeRepresentation                                                                              | StepToGeom_MakeParabola                                                             |
| 11-1-21 021                                                                                                    |                                                                                                    | MAT2d_SequenceNodeOfSequenceOfSequenceOfGeometry                      | RWStepShape_RWMeasureQualification                                                                                            | StepToGeom_MakeParabola2d                                                           |
| Adaptor2d_Curve2d<br>Adaptor2d_HCurve2d                                                                                                    | Geom2dGcc_Circ2d2TanOn Geom2dGcc_Circ2d2TanOnGeo                                                                      | MAT2d_SequenceOfConnexion MAT2d_SequenceOfSequenceOfCurve             | RWStepShape_RWMeasureRepresentation/ternAndQualifiedRepresentation/tem<br>RWStepShape_RWNonManifoldSurfaceShapeRepresentation | StepToGeom_MakePlane<br>StepToGeom_MakePolyline                                     |
| Adaptor2d_HLine2d                                                                                                    | Geom2dGcc_Circ2d2TanOnlter                                                                                            | MAT2d_SequenceOfSequenceOfGeometry                                    | RWStepShape_RWOpenShell                                                                                                    | StepToGeom_MakePolyline2d                                                           |
| Adaptor2d_Line2d                                                                                                    | Geom2dGcc_Circ2d2TanRad                                                                                               | MAT2d_SketchExplorer                                                  | RWStepShape_RWOrientedClosedShell                                                                                             | StepToGeom_MakeRectangularTrimmedSurface                                            |
| Adaptor3d_Curve                                                                                                    | Geom2dGcc_Circ2d2TanRadGeo                                                                                            | MAT2d_Tool2d                                                          | RWStepShape_RWOrientedEdge                                                                                                    | StepToGeom_MakeSphericalSurface                                                     |
| Adapter3d_CurveOnSurface                                                                                                    | Geom2dGcc_Circ2d3Tan                                                                                                  | MAT_Are                                                               | RWStepShape_RW0rientedFace                                                                                                    | StepToGeom_MakeSurface                                                              |
| Adaptor3d_HCurve                                                                                                    | Geom2dGcc_Circ2d3Tanlter                                                                                              | MAT_BasicElt                                                          | RWStepShape_RW0rientedOpenShell                                                                                               | StepToGeom_MakeSurfaceOfLinearExtrusion                                             |
| Adaptor3d_HCurveOnSurface                                                                                                    | Geom2dGcc_Circ2dTanCen                                                                                                | MAT_Bisector                                                          | RWStepShape_RWOrientedPath                                                                                                    | StepToGeom_MakeSurfaceOfRevolution                                                  |
| Adaptor3d_HisoCurve                                                                                                    | Geom2dGcc_Circ2dTanCenGeo                                                                                             | MAT_DataMapiteratorOfDataMapOfIntegerArc                              | RWStepShape_RWPath                                                                                                    | StepToGeom_MakeSweptSurface                                                         |
| Adaptor3d_HOffsetCurve                                                                                                    | Geom2dGcc_Circ2dTanOnRad                                                                                              | MAT_DataMapReratorOfDataMapOfIntegerBasicElt                          | RWStepShape_RWPlusMinusTolerance                                                                                              | StepToGeom_MakeToroidalSurface                                                      |
| Adaptor3d_HSurface                                                                                                    | Geom2dGcc_Circ2dTanOnRadGeo                                                                                           | MAT_DataMapiteratorOfDataMapOfIntegerBisector                         | RWStepShape_RWPointRepresentation                                                                                             | StepToGeom_MakeTransformation2d                                                     |
| Adaptor3d_HSurfaceOfLinearExtrusion                                                                                                    | Geom2dGcc_CurveTool                                                                                                   | MAT_DataMapiteratorOfDataMapOfIntegerNode                             | RWStepShape_RWPolyLoop                                                                                                    | StepToGeom_MakeTransformation3d                                                     |
| Adaptor3d_HSurfaceOfRevolution                                                                                                    | Geom2dGcc_CurveToolGeo                                                                                                | MAT_DataMapNodeOfDataMapOfIntegerArc                                  | RWStepShape_RWPrecisionQualifier                                                                                              | StepToGeom_MakeTrimmedCurve                                                         |
| Adaptor3d_HSurfaceTool                                                                                                    | Geom2dGcc_FunctionTanCirCu                                                                                            | MAT_DataMapNodeOfDataMapOfIntegerBasicElt                             | RWStepShape_RWQualifiedRepresentationItem                                                                                     | StepToGeom_MakeTrimmedCurve2d                                                       |
| Adaptor3d_HVertex                                                                                                    | Geom2dGcc_FunctionTanCuCu                                                                                             | MAT_DataMapNodeOfDataMapOfIntegerBisector                             | RWStepShape_RWRevolvedAreaSolid                                                                                               | StepToGeom_MakeVectorWithMagnitude                                                  |
| Adaptor3d_InterFunc                                                                                                    | Geom2dGcc_FunctionTanCuCuCu Geom2dGcc_FunctionTanCuCuOnCu                                                             | MAT_DataMapNodeOfDataMapOfIntegerNode                                 | RWStepShape_RWRevolvedFaceSolid                                                                                               | StepToGeom_MakeVectorWithMagnitude2d                                                |
| Adaptor3d_IsoCurve Adaptor3d_OffsetCurve                                                                                                    | Geom2dGcc_FunctionTanCuPnt                                                                                            | MAT_DataMapOfIntegerArc MAT_DataMapOfIntegerBasicElt                  | RWStepShape_RWRightAngularWedge<br>RWStepShape_RWRightCircutarCone                                                            | StepToTopoDB                                                                        |
|                                                                                                    |                                                                                                    | MAT_DataMapOfIntegerBisector                                          | RWStepShape_RWRightCircularCylinder                                                                                           | StepToTopoDS_Builder                                                                |
| Adapter3d_Surface<br>Adapter3d_SurfaceOfLinearExtrusion                                                                                       | Geom2dGcc_FunctionTanObl<br>Geom2dGcc_Lin2d2Tan                                                                       | MAT_DataMapOfintegerNode                                              | RWStepShape_RWSeamEdge                                                                                                    | StepToTopoD8_CartesianPointHasher                                                   |
| Adaptor3d_SurfaceOfRevolution                                                                                                    | Geom2dGcc_Lin2d2Taniter                                                                                               | MAT_Edge                                                              | RWStepShape_RWShapeDefinitionRepresentation                                                                                   | StepToTopoDS_DataMapIteratorOfDataMapOfRI                                           |
| Adaptor3d_TopolTool                                                                                                    | Geom2dGcc_Lin2dTanObl                                                                                                 | MAT_Graph                                                             | RWStepShape_RWShapeDimensionRepresentation                                                                                    | StepToTopoDS_DataMapIteratorOfDataMapOfRINames                                      |
| AdvApp2Var_ApproxAFunc2Var                                                                                                    | Geom2dGcc_Lin2dTanObiliter                                                                                            | MAT_ListOfBisector                                                    | RWStepShape_RWShapeRepresentation                                                                                             | StepToTopoDS_DataMapIteratorOfDataMapOfTRI                                          |
| AdvApp2Var_ApproxF2var                                                                                                    | Geom2dGcc_QCurve                                                                                                    | MAT_ListOfEdge                                                        | RWStepShape_RWShapeRepresentationWithParameters                                                                               | StepToTopoDS_DataMapIteratorOfPointEdgeMap                                          |
| AdvApp2Var_Context                                                                                                    | Geom2dGcc_QualifiedCurve                                                                                              | MAT_Node                                                              | RWStepShape_RWShellBasedSurfaceModel                                                                                          | StepToTopoDS_DataMapIteratorOfPointVertexMap                                        |
| AdvApp2Var_Criterion                                                                                                    | Geom2dHatch_Classifier                                                                                                | MAT_SequenceNodeOfSequenceOfArc                                       | RWStepShape_RWSolidModel                                                                                                    | StepToTopoDS_DataMapNodeOfDataMapOfRI                                               |
| AdvApp2Var_Data                                                                                                    | Geom2dHatch_DataMapiteratorOfHatchings                                                                                | MAT_SequenceNodeOfSequenceOfBasicElt                                  | RWStepShape_RWSolidReplica                                                                                                    | StepToTopoDS_DataMapNodeOfDataMapOfRINames                                          |
| AdvApp2Var_EvaluatorFunc2Var                                                                                                    | Geom2dHatch_DataMapiteratorOfMapOfElements                                                                            | MAT_SequenceOfArc                                                     | RWStepShape_RWSphere                                                                                                    | StepToTopoDS_DataMapNodeOfDataMapOfTRI                                              |
| AdvApp2Var_Framework                                                                                                    | Geom2dHatch_DataMapNodeOfHatchings                                                                                    | MAT_SequenceOfBasicElt                                                | RWStepShape_RWSubedge                                                                                                    | StepToTopoDS_DataMapNodeOfPointEdgeMap                                              |
| AdvApp2Var_Iso                                                                                                    | Geom2dHatch_DataMapNodeOfMapOfElements                                                                                | MAT_TListNodeOfListOfBisector                                         | RWStepShape_RWSubface                                                                                                    | StepToTopoDS_DataMapNodeOfPointVertexMap                                            |
| AdvApp2Var_MathBase                                                                                                    | Geom2dHatch_Element                                                                                                   | MAT_TListNodeOfListOfEdge                                             | RWStepShape_RWSweptAreaSolid                                                                                                  | StepToTopoDS_DataMapOfRI                                                            |
| AdvApp2Var_Network                                                                                                    | Geom2dHatch_Elements                                                                                                  | MAT_Zone                                                              | RWStepShape_RWSweptFaceSolid                                                                                                  | StepToTopoDS_DataMapOfRINames                                                       |
| AdvApp2Var_Node                                                                                                    | Geom2dHatch_FClass2dOfClassifier                                                                                      | math                                                                  | RWStepShape_RWToleranceValue                                                                                                  | StepToTopoDS_DataMapOfTRI                                                           |
| AdvApp2Var_Patch                                                                                                    | Geom2dHatch_Hatcher                                                                                                   | math_Array1OfValueAndWeight                                           | RWStepShape_RWTopologicalRepresentationItem                                                                                   | StepToTopoDS_GeometricTool                                                          |
| AdvApp2Var_SequenceNodeOfSequenceOfNode                                                                                                    | Geom2dHatch_Hatching                                                                                                  | math_BFGS                                                             | RWStepShape_RWTorus                                                                                                    | StepToTopoDS_MakeTransformed                                                        |
| AdvApp2Var_SequenceNodeOfSequenceOfPatch                                                                                                    | Geom2dHatch_Hatchings                                                                                                 | math_BissecNewton                                                     | RWStepShape_RWTransitionalShapeRepresentation                                                                                 | StepToTopoDS_NMTool                                                                 |
| AdvApp2Var_SequenceNodeOfSequenceOfStrip                                                                                                    | Geom2dHatch_Intersector                                                                                               | math_BracketedRoot                                                    | RWStepShape_RWTypeQualifier                                                                                                   | StepToTopoD8_PointEdgeMap                                                           |
| AdvApp2Var_SequenceNodeOfStrip                                                                                                    | Geom2dHetch_MepOfElements                                                                                             | math_BracketMinimum                                                   | RWStepShape_RWVertex                                                                                                    | StepToTopoDS_PointPair                                                              |
| AdvApp2Var_SequenceOfNode                                                                                                    | Geom2dInt_ExactIntersectionPointOfTheIntPCurvePCurveOfGInter                                                          | math_BrentMinimum                                                     | RWStepShape_RWVertexLoop                                                                                                    | StepToTopoOS_PointPairHasher                                                        |
| AdvApp2Var_SequenceOfPatch                                                                                                    | Geom2dInt_Geom2dCurveTool                                                                                             | math_BullardGenerator                                                 | RWStepShape_RWVertexPoint                                                                                                    | StepToTopoDS_PointVertexMap                                                         |
| AdvApp2Var_SequenceOfStrip                                                                                                    | Geom2dInt_Ginter Geom2dInt_IntConicCurveOfGinter                                                                      | math_CompareOfValueAndWeight                                          | RWStepVisual_RWAreainSet                                                                                                    | StepToTopoD8_Root                                                                   |
| AdvApp2Var_Strip                                                                                                    |                                                                                                    | math_ComputeGaussPointsAndWeights math_ComputeKronrodPointsAndWeights | RWStepVisual_RWBackgroundColour                                                                                               | StepToTopoDS_Tool                                                                   |
| AdvApp2Var_SysBase                                                                                                    | Geom2dint_MyImpParToolOffheintersectorOffheintConicCurveOfGinter                                                      |                                                                       | RWStepVisual_RWCameralmage                                                                                                    | StepToTopoDB_TranslateCompositeCurve<br>StepToTopoDB_TranslateCurveBoundedSurface   |
| AdvApprox_ApproxAFunction<br>AdvApprox_Cutting                                                                                                | Geom2dint_PCLocFOfTheLocateExtPCOfTheProjPCurOfGinter<br>Geom2dint_SeqPCOfPCLocFOfTheLocateExtPCOfTheProjPCurOfGinter | math_Crout<br>math_DirectPolynomialRoots                              | RWStepVisual_RWCameraMedel<br>RWStepVisual_RWCameraMedelD2                                                                    | StepToTopoDS_TranslateEdge StepToTopoDS_TranslateEdge                               |
| AdvApprox_DichoCutting                                                                                                    | Geom2dInt_SequenceNodeOfSeqPC0fPCLocF0fTheLocateExtPC0fTheProjPCur0fGinter                                            |                                                                       | RWStepVisual_RWCameraModelD3                                                                                                  | StepToTopoDB_TranslateEdgeLoop                                                      |
| AdvApprox_EvaluatorFunction                                                                                                    | Geom2dInt_TheCurveLocatorOfTheProjPCurOfSinter                                                                        | math_EigenValuesSearcher                                              | RWStepVisual_RWCameraUsage                                                                                                    | StepToTopoDS_TranslateFace                                                          |
| AdvApprox_PrefAndRec                                                                                                    | Geom2dInt_TheDistBetweenPCurvesOfTheIntPCurvePCurveOfGinter                                                           | math_FRPR                                                             | RWStepVisual_RWColour                                                                                                    | StepToTopoD8_TranslatePolyLoop                                                      |
| AdvApprox_PrefCutting                                                                                                    | Geom2dInt_TheIntConicCurveOfGInter                                                                                    | math_Function                                                         | RWStepVisual_RWColourRgb                                                                                                    | StepToTopoDS_TranslateShell                                                         |
| AdvApprox_SimpleApprox                                                                                                    | Geom2dint_TheintersectorOfTheintConicCurveOfGinter                                                                    | math_FunctionAllRoots                                                 | RWStepVisual_RWColourSpecification                                                                                            | StepToTopoDS_TranslateVertex                                                        |
| AIS                                                                                                    | Geom2dInt_TheintPCurvePCurveOlGInter                                                                                  | math_FunctionRoot                                                     | RWStepVisual_RWCompositeText                                                                                                  | StepToTopoD8_TranslateVertexLoop                                                    |
| AlS_AngleDimension                                                                                                    | Geom2dInt_TheLocateExtPCOITheProjPCurOfGInter                                                                         | math_FunctionRoots                                                    | RWStepVisual_RWCompositeTextWithExtent                                                                                        | StepVisual_AnnotationOccurrence                                                     |
| AlS_AttributeFilter                                                                                                    | Geom2dInt_ThePolygon2dOfTheIntPCurvePCurveOfGInter                                                                    | math_FunctionSample                                                   | RWStepVisual_RWContextDependentInvisibility                                                                                   | StepVisual_AnnotationText                                                           |
| AlS_Axis                                                                                                    | Geom2dint_TheProjPCurOfGinter                                                                                         | math_FunctionSet                                                      | RWStepVisual_RWContextDependentOverRidingStyledItem                                                                           | StepVisual_AnnotationTextOccurrence                                                 |
| AlS_BadEdgeFilter                                                                                                    | Geom2dLProp_CLProps2d                                                                                                 | math_FunctionSetRoot                                                  | RWStepVisual_RWCurveStyle                                                                                                    | StepVisual_AreaInSet                                                                |
| AlS_C0RegularityFilter                                                                                                    | Geom2dLProp_CurAndInf2d                                                                                               | math_FunctionSetWithDerivatives                                       | RWStepVisual_RWCurveStyleFont                                                                                                 | StepVisual_AreaOrView                                                               |
| AlS_Chamf2dDimension                                                                                                    | Geom2dLProp_Curve2dTool                                                                                               | math_FunctionWithDerivative                                           | RWStepVisual_RWCurveStyleFontPattern                                                                                          | StepVisual_Array10fBoxCharacteristicSelect                                          |
| AIS_Chamf3dDimension                                                                                                    | Geom2dLProp_FuncCurExt                                                                                                | math_Gauss                                                            | RWStepVisual_RWDraughtingModel                                                                                                | StepVisual_Array1OfCurveStyleFontPattern                                            |
| AIS_Circle                                                                                                    | Geom2dLProp_FuncCurNul                                                                                                | math_GaussLeastSquare                                                 | RWStepVisual_RWDraughtingPreDefinedColour                                                                                     | StepVisual_Array1OfDirectionCountSelect                                             |
| AlS_ColoredDrawer                                                                                                    | Geom2dLProp_NumericCurtnf2d                                                                                           | math_GaussMultipleIntegration                                         | RWStepVisual_RWDraughtingPreDefinedCurveFont                                                                                  | StepVisual_Array1OfFillStyleSelect                                                  |
| AlS_ConcentricRelation                                                                                                    | Geom2dToIGES_Geom2dCurve                                                                                              | math_GaussSetIntegration<br>math_GaussSingleIntegration               | RWStepVisual_RWExternallyDefinedCurveFont                                                                                     | StepVisual_Array1OfinvisibleItem                                                    |
| Als_ConnectedInteractive                                                                                                    | Geom2dToIGES_Geom2dEntity<br>Geom2dToIGES_Geom2dPoint                                                                 | math_GlobOptNin                                                       | RWStepVisual_RWFillAreaStyle<br>RWStepVisual_RWFillAreaStyleColour                                                            | StepVisual_Array1OfLayeredItem<br>StepVisual_Array1OfPresentationStyleAssignment    |
|                                                                                                    |                                                                                                    |                                                                       | RWStepVisual_RWInvisibility                                                                                                   |                                                                                     |
| AIS_DataMapiteratorOfDataMapOfILC  AIS_DataMapiteratorOfDataMapofIntegerListOfinteractive                                                     | Geom2dToIGES_Geom2dVector<br>Geom_Axis1Placement                                                                      | math_IndeperRandom                                                    | RWStepVisual_RWMechanicalDesignGeometricPresentationArea                                                                      | StepVisual_Array10fPresentationStyleSelect<br>StepVisual_Array10fStyleContextSelect |
| AIS_DataMapiteratorOfDataMapOflOStatus                                                                                                    | Geom_Axis2Placement                                                                                                   | math_integerVector                                                    | RWStepVisual_RWMechanicalDesignGeometricPresentationRepresentation                                                            | StepVisual_Array10fSurfaceStyleElementSelect                                        |
| AlS_DataMapheratorOfDataMapOfSelStat                                                                                                    | Geom_AxisPlacement                                                                                                    | math_Jacobi                                                           | RWStepVisual_RWOverRidingStyledItem                                                                                           | StepVisual_Array10fTextOrCharacter                                                  |
| AlS_DataMapNedeOfDataMapOffLC                                                                                                    | Geom BezierCurve                                                                                                    | math_KronrodSingleIntegration                                         | RWStepVisual RWPlanarBox                                                                                                    | StepVisual_BackgroundColour                                                         |
| AIS_DataMapNodeOfDataMapofintegerListOfinteractive                                                                                            | Geom_BezierSurface                                                                                                    | math_Matrix                                                           | RWStepVisual_RWPlanarExtent                                                                                                   | StepVisual_BoxCharacteristicSelect                                                  |
| AlS_DataMapNodeOfDataMapOflOStatus                                                                                                    | Geom_BoundedCurve                                                                                                    | math_MultipleVarFunction                                              | RWStepVisual_RWPointStyle                                                                                                    | StepVisual_Cameralmage                                                              |
| AlS_DataMapNodeOfDataMapOfSelStat                                                                                                    | Geom_BoundedSurface                                                                                                   | math_MultipleVarFunctionWithGradient                                  | RWStepVisual_RWPreDefinedColour                                                                                               | StepVisual_Cameralmage2dWithScale                                                   |
| AIS_DataMapOffLC                                                                                                    | Geom_BSplineCurve                                                                                                    | math_MultipleVarFunctionWithHessian                                   | RWStepVisual_RWPreDefinedCurveFont                                                                                            | StepVisual_Cameralmage3dWithScale                                                   |
| AlS_DataMapofintegerListOfinteractive                                                                                                    | Geom_BSplineSurface                                                                                                   | math_NewtonFunctionRoot                                               | RWStepVisual_RWPreDefinedItem                                                                                                 | StepVisual_CameraModel                                                              |
| AlS_DataMapOfIOStatus                                                                                                    | Geom_CartesianPoint                                                                                                   | math_NewtonFunctionSetRoot                                            | RWStepVisual_RWPresentationArea                                                                                               | StepVisual_CameraModelD2                                                            |
| AlS_DataMapOfSetStat                                                                                                    | Geom_Circle                                                                                                    | math_NewtonMinimum                                                    | RWStepVisual_RWPresentationLayerAssignment                                                                                    | StepVisual_CameraModelD3                                                            |
| AIS_DiameterDimension                                                                                                    | Geom_Conic                                                                                                    | math_Powell                                                           | RWStepVisual_RWPresentationLayerUsage                                                                                         | StepVisual_CameraUsage                                                              |
| AIS_Dimension                                                                                                    | Geom_ConicalSurface                                                                                                   | math_PSO                                                              | RWStepVisual_RWPresentationRepresentation                                                                                     | StepVisual_Colour                                                                   |
| AlS_DimensionOwner                                                                                                    | Geom_Curve                                                                                                    | math_PSOParticlesPool                                                 | RWStepVisual_RWPresentationSet                                                                                                | StepVisual_ColourRgb                                                                |
| AIS_Drawer                                                                                                    | Geom_CylindricalSurface                                                                                               | math_QuickSortOfValueAndWeight                                        | RWStepVisual_RWPresentationSize                                                                                               | StepVisual_ColourSpecification                                                      |
| AlS_EllipseRadiusDimension                                                                                                    | Geom_Direction                                                                                                    | math_RealRandom                                                       | RWStepVisual_RWPresentationStyleAssignment                                                                                    | StepVisual_CompositeText                                                            |
| AIS_EqualDistanceRelation                                                                                                    | Geom_ElementarySurface                                                                                                | math_SingleTab                                                        | RWStepVisual_RWPresentationStyleByContext                                                                                     | StepVisual_CompositeTextWithExtent                                                  |
| AIS_EqualRadiusRelation                                                                                                    | Geom_Ellipse                                                                                                    | math_SVD                                                              | RWStepVisual_RWPresentationView                                                                                               | StepVisual_ContextDependentInvisibility                                             |
| All EnclusionFilter                                                                                                    | Geom_Geometry Geom_HSequenceOfBSplineSurface                                                                          | math_TrigonometricFunctionRoots                                       | RWStepVisual_RWPresenteditemRepresentation                                                                                    | StepVisual_ContextDependentOverRidingStyledItem                                     |
| AlS_FixRelation AlS_GlobalStatus                                                                                                    | Geom_Hyperbola                                                                                                    | math_ValueAndWeight                                                   | RWStepVisual_RWStyleditern<br>RWStepVisual_RWSurfaceSideStyle                                                                 | StepVisual_CurveStyle<br>StepVisual_CurveStyleFont                                  |
| Als_GraphicTool                                                                                                    | Geom_Hyperbola<br>Geom_Line                                                                                           | math_Vector                                                           | RWStepVisual_RWSurfaceStyleBoundary                                                                                           | StepVisual_CurveStyleFont StepVisual_CurveStyleFontPattern                          |
|                                                                                                    |                                                                                                    |                                                                       |                                                                                                    | Supressing Surrectly for State III                                                  |

23

1/18

#### Access the interface

#### via Qt's own python libs

```
>>> from PySide import QtGui, QtCore
>>> mw = FreeCADGui.getMainWindow()
>>> d = QtGui.QDockWidget()
>>> d.setWidget(QtGui.QCalendarWidget())
>>> mw.addDockWidget(d)
```

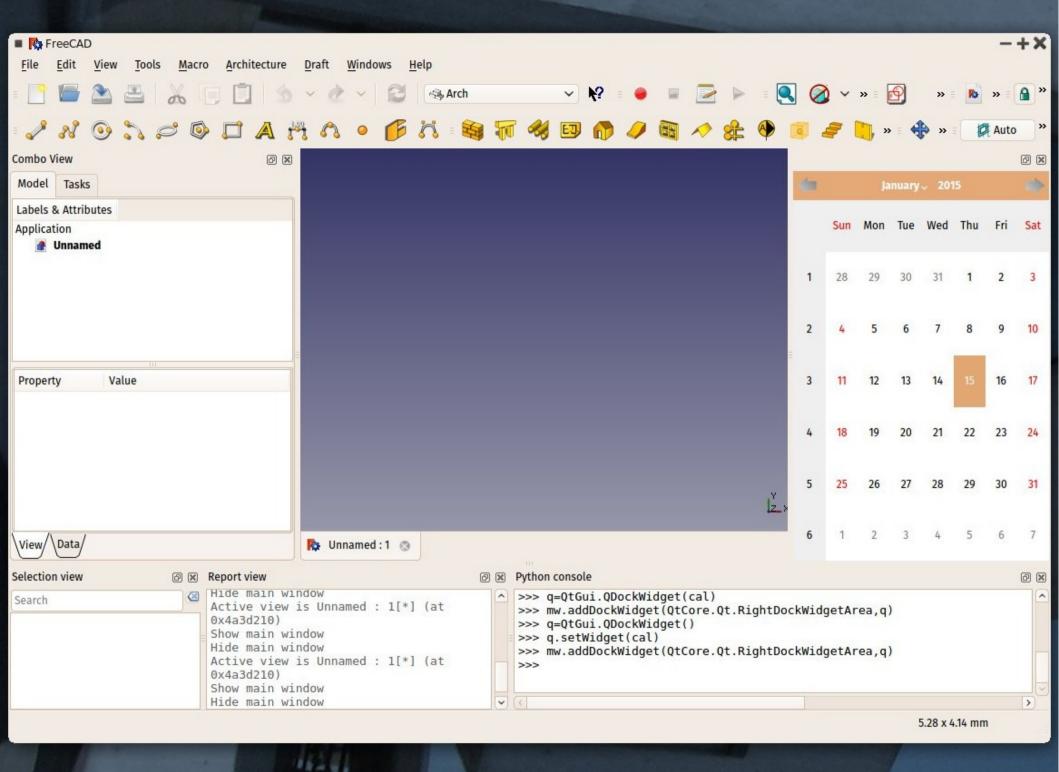

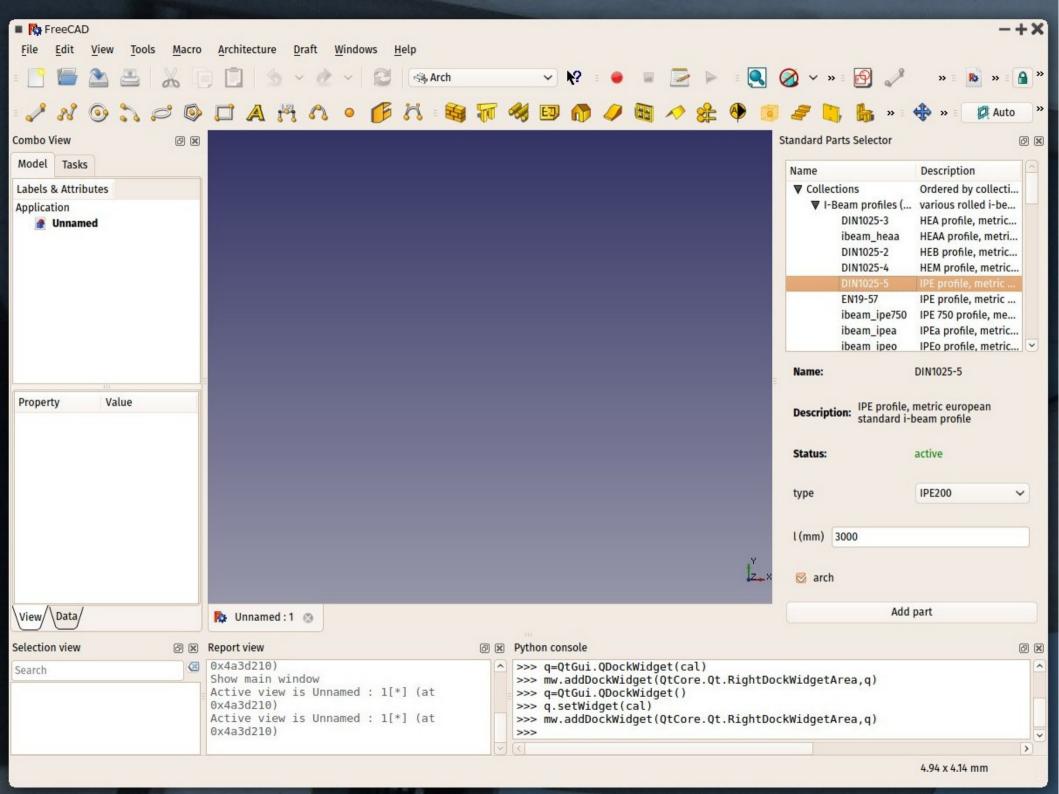

## Access the OpenGL 3D view

#### via Coin3D's python lib

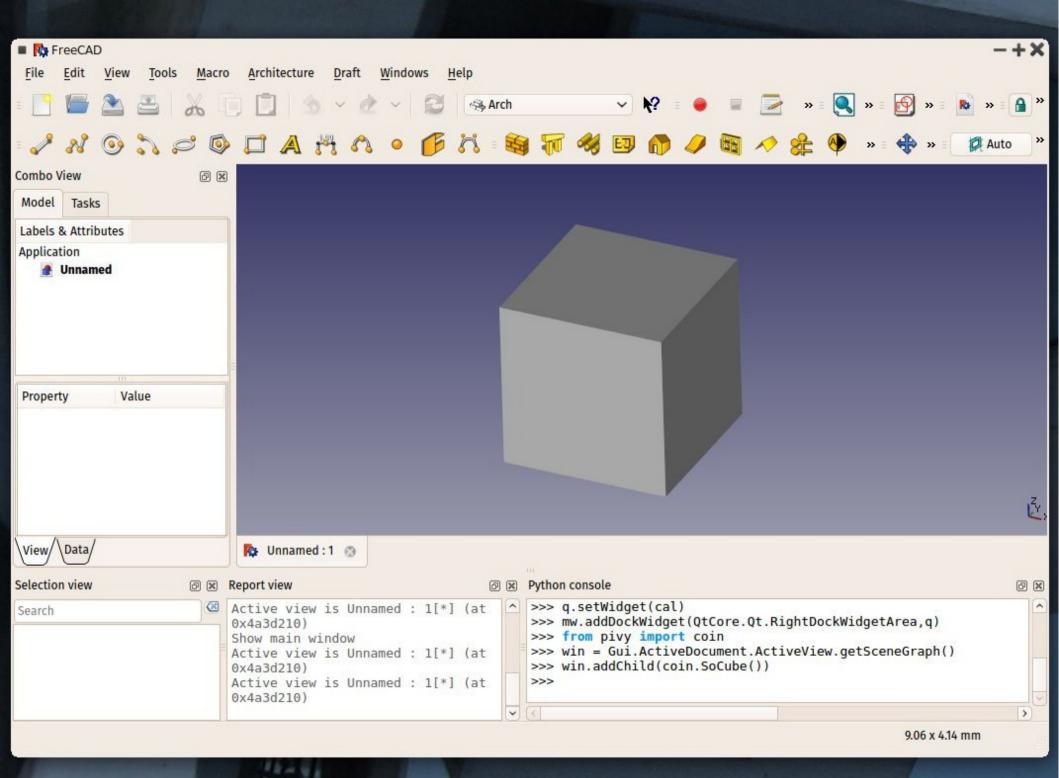

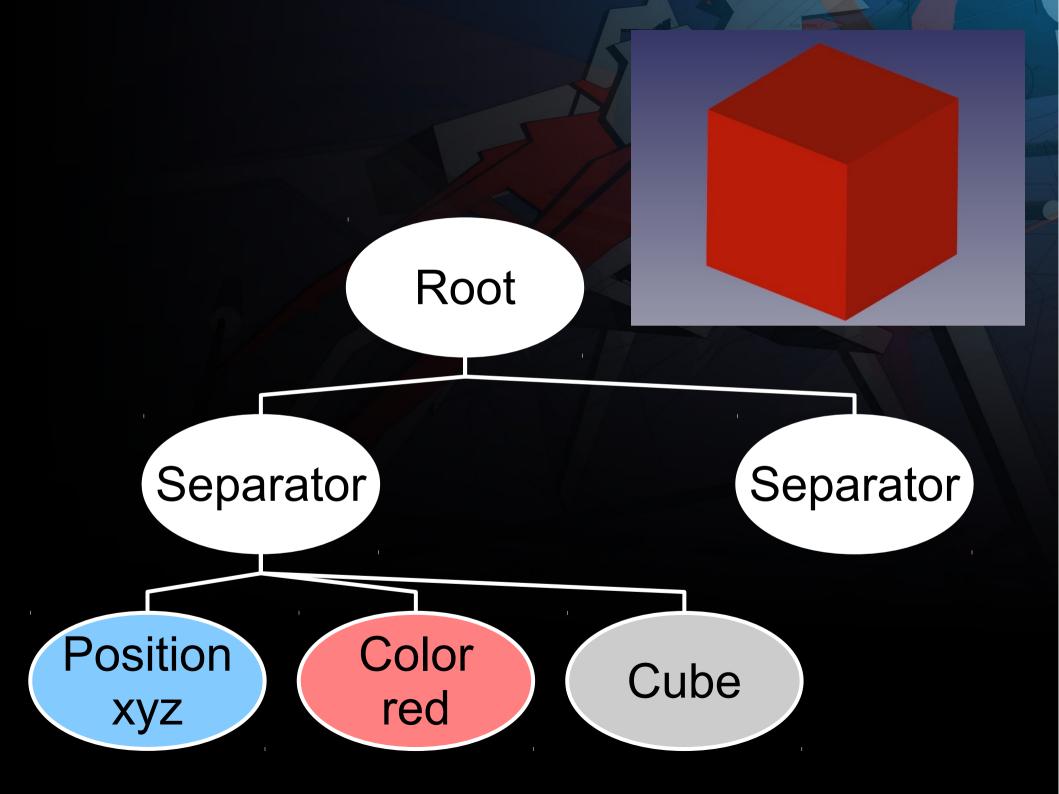

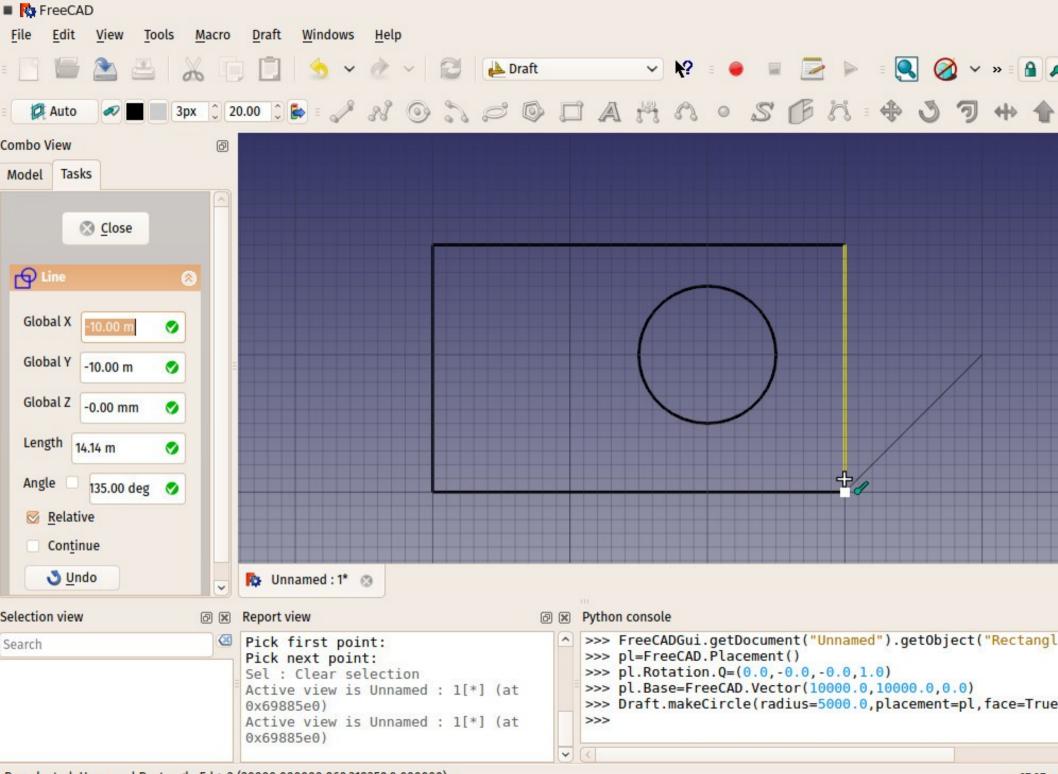

### The user can

Quickly record a couple of actions

Tweak it afterwards

Create highly complex GUI elements

Create the needed screen behaviour

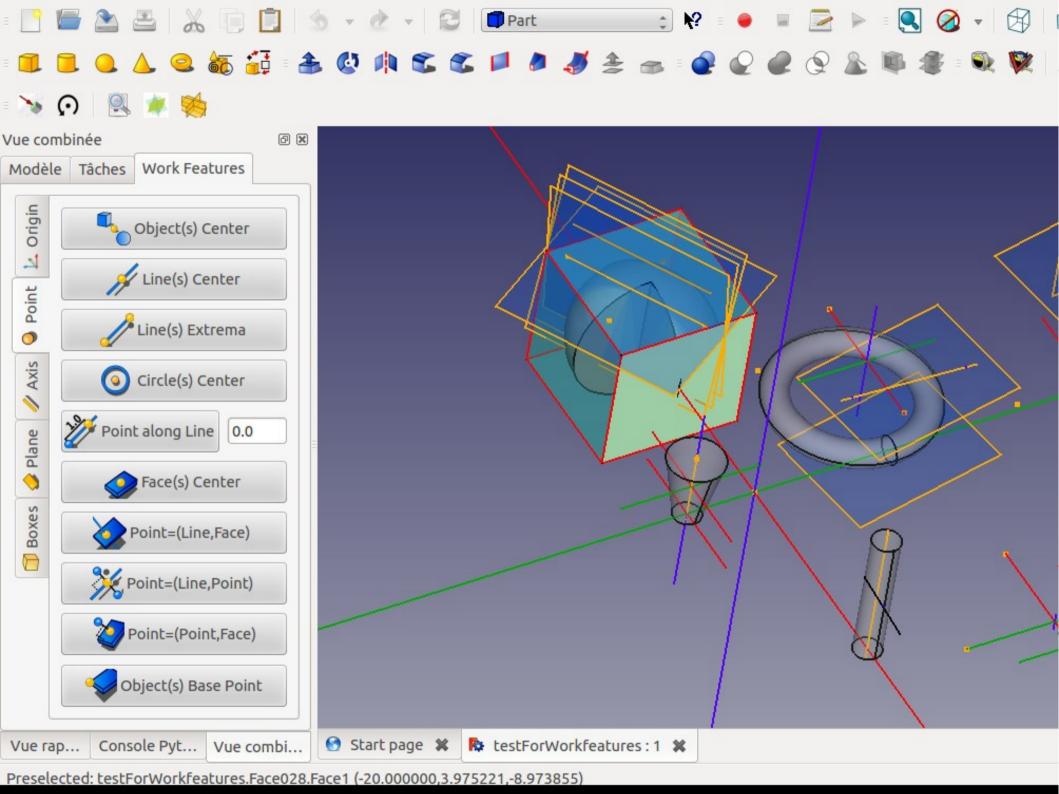

### Typical learning path

 Start by recording some actions: my first macro!

Publish it on the FreeCAD website

Tweak it, add some salt

• Man, I need a dialog...

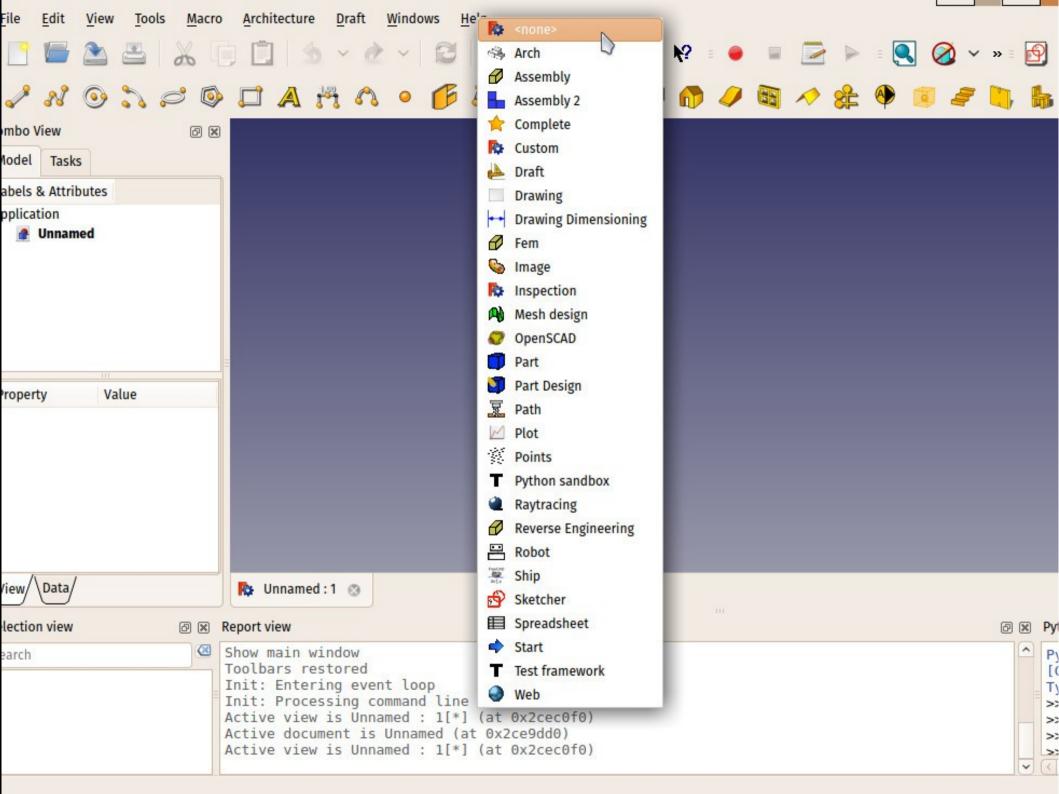

# The community usually

- Suffocates cool new users with help
- Guides through the complex world of technical 3D

- Provides a lot of feedback and testing
- Decides about anything

### The FreeCAD development

- No goals, no schedule, no law
- No release plan. No plan at all, actually
- No typical "user-to-developer" thing
- Most of the problems get solved directly on the forum

### And the developers?

- Just 3 people with write permission
- General knowledge of the whole app
- Very tight attention to the structure and the principles
- Promote FWD (FreeCAD World Domination)

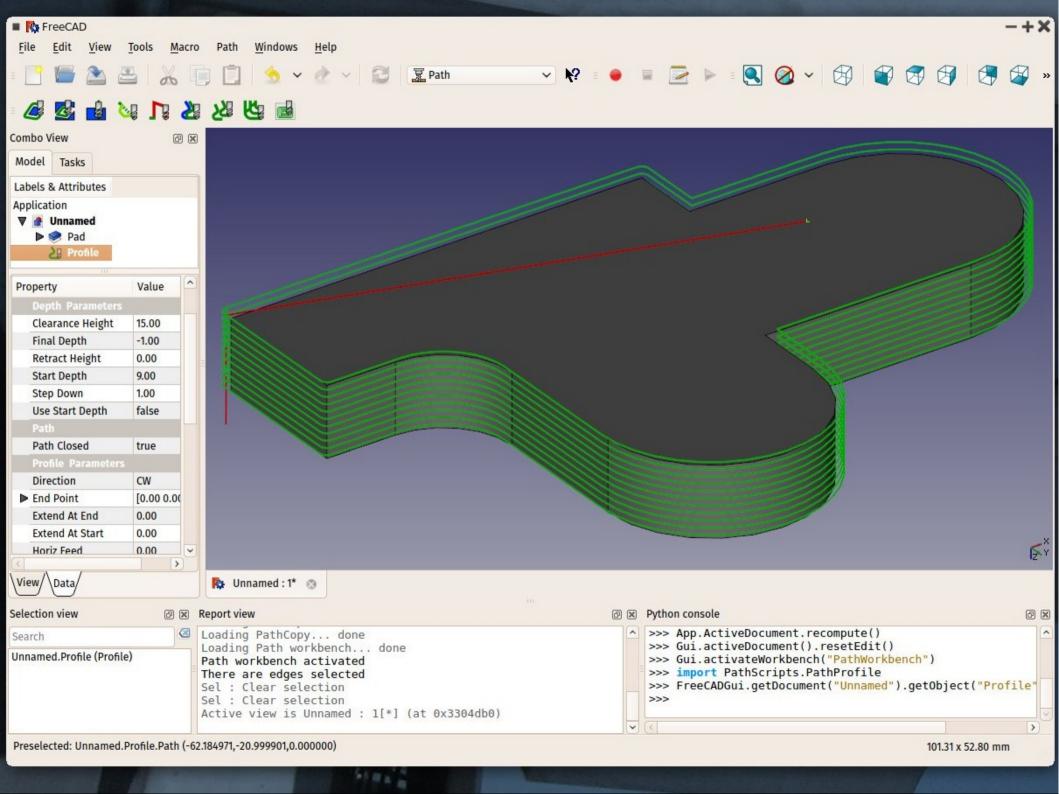

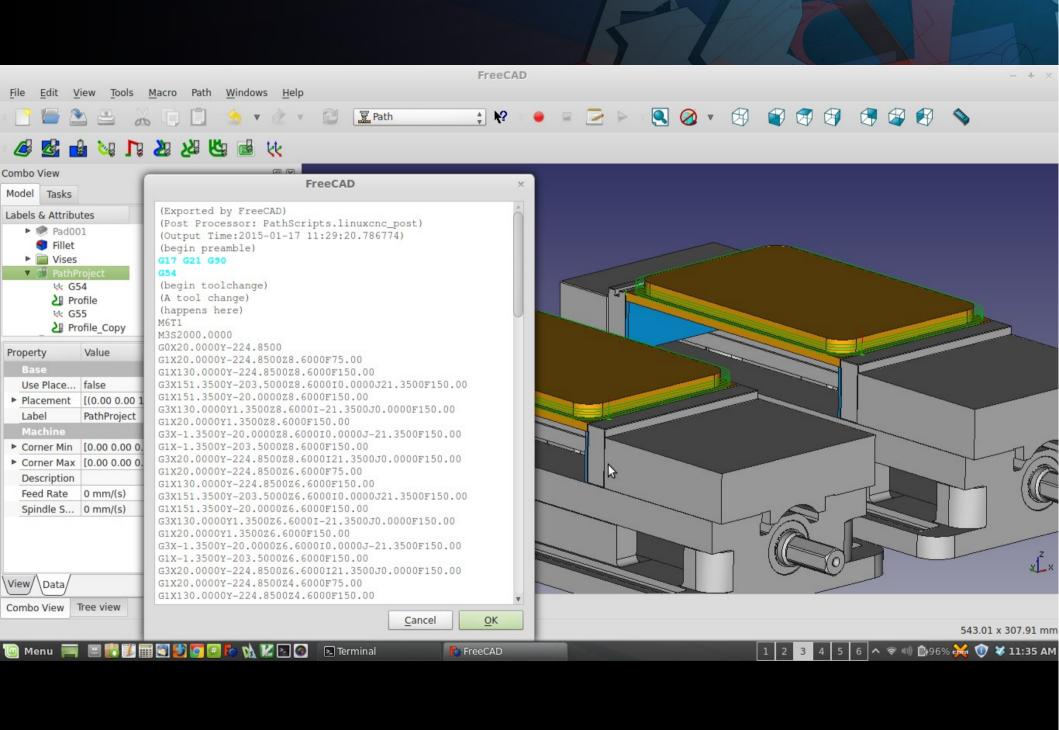

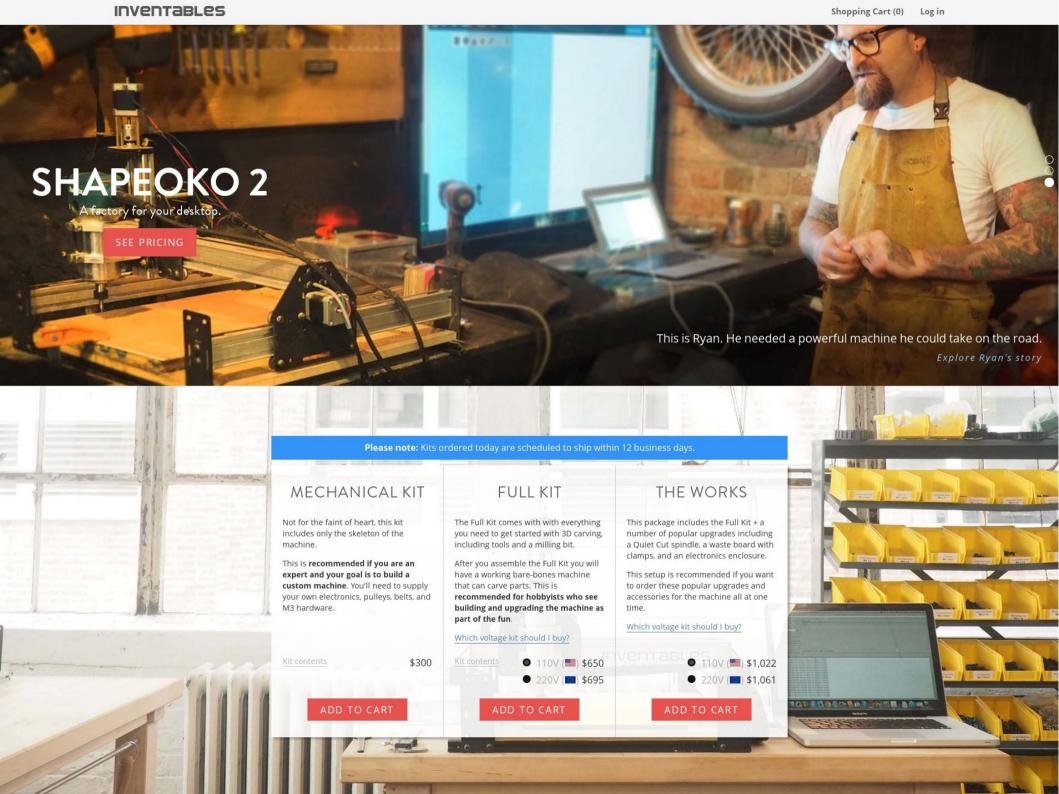

"We're moving into this future where the factory is everywhere, and the design team is everyone. That is an industrial revolution"

Alastair Parvin (TED talk) http://www.wikihouse.cc

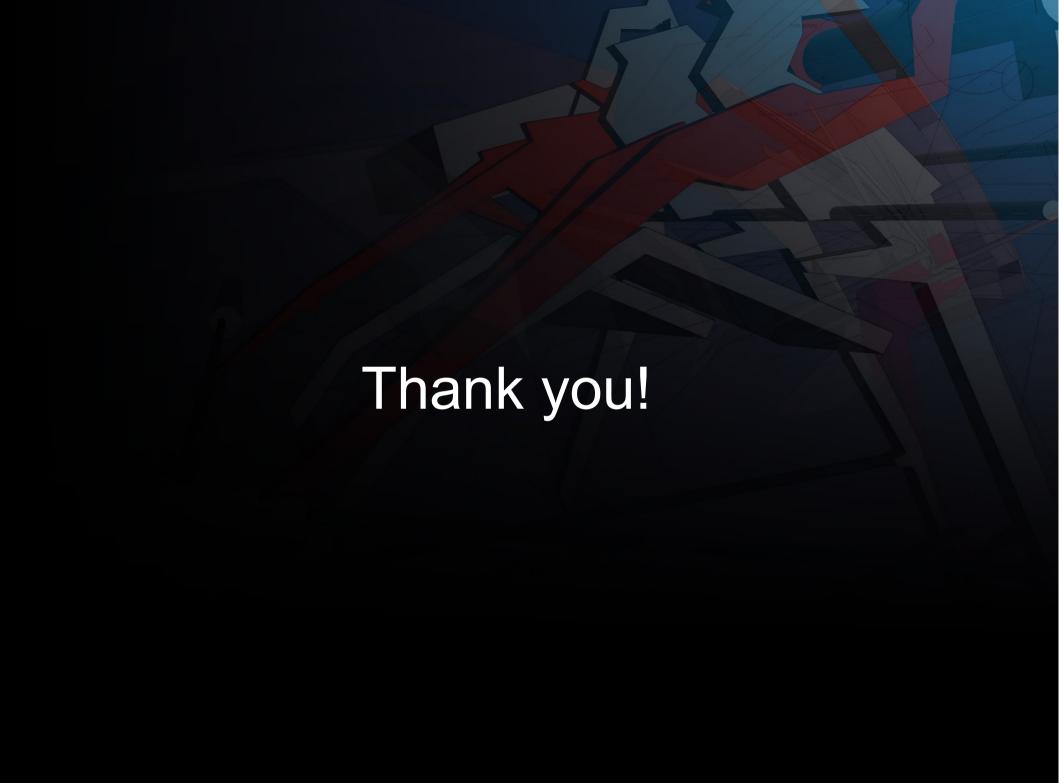